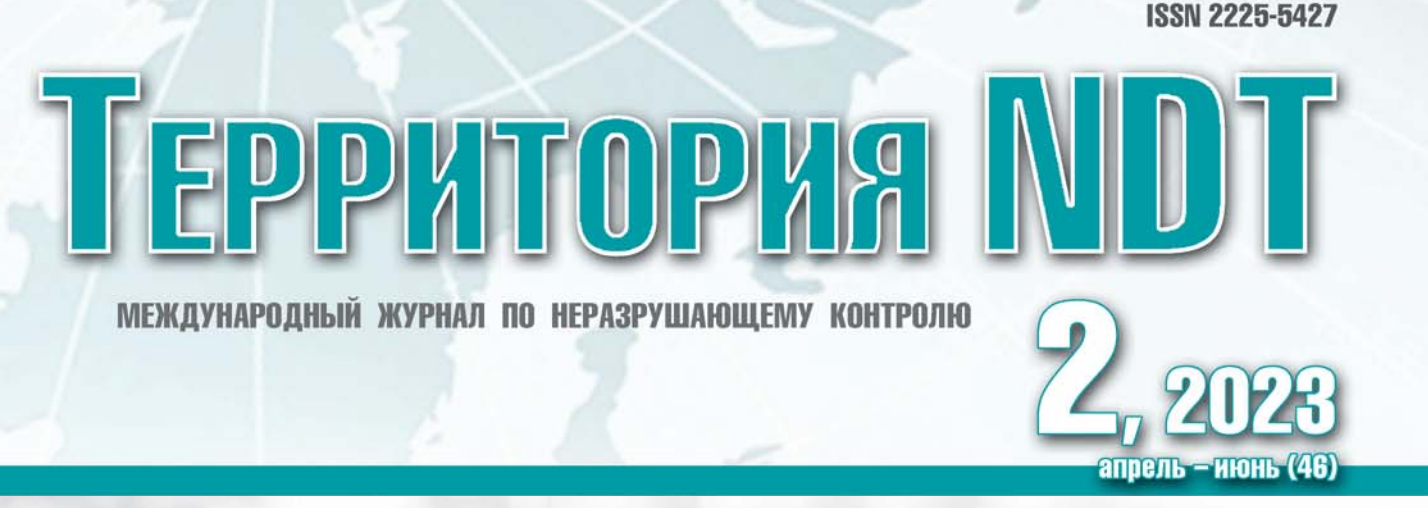

СОЗДАНИЕ И ПРИМЕНЕНИЕ СИСТЕМ НЕРАЗРУШАЮЩЕГО КОНТРОЛЯ С 1990 ГОДА

**ECHOPLUS** 

Откройте для себя продукцию компании «ЭХО+» одного из лидеров в области неразрушающего контроля и технической диагностики

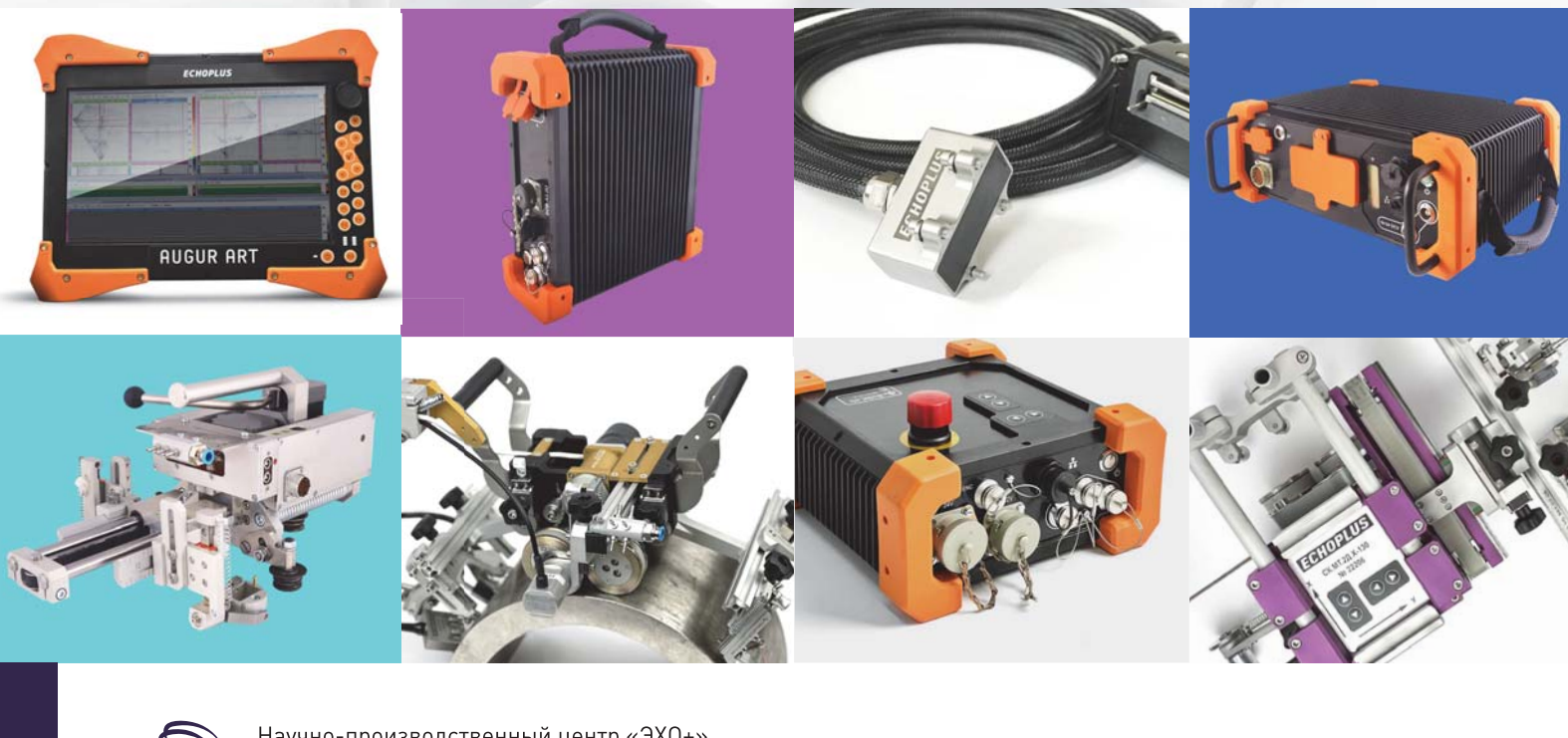

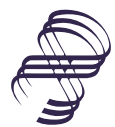

Научно-производственный центр «ЭХО+» Москва, ул. Твардовского, 8. Технопарк «Строгино» Телефон и факс: +7 (495) 780-92-67 Эл. почта: echo@echoplus.ru

www.echoplus.ru

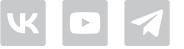

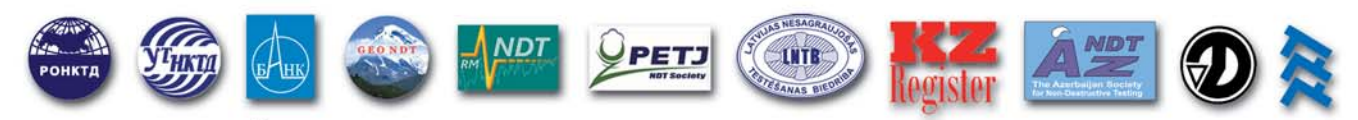

СОВМЕСТНЫЙ ПРОЕКТ ОДИННАДЦАТИ НАЦИОНАЛЬНЫХ ОБЩЕСТВ ПО НЕРАЗРУШАЮЩЕМУ КОНТРОЛЮ

#### **МЕЖДУНАРОДНЫЙ**  $\mathsf{X}$ ПРОМЫШЛЕННЫЙ ФОРУМ

НЕРАЗРУШАЮЩИЙ КОНТРОЛЬ **ИСПЫТАНИЯ • ДИАГНОСТИКА** 

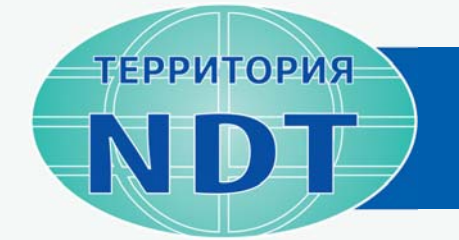

### **МОСКВА І ЭКСПОЦЕНТР**

## Х ЮБИЛЕЙНЫЙ ПРОМЫШЛЕННЫЙ ФОРУМ

Крупнейшая специализированная выставка средств и технологий неразрушающего контроля, технической диагностики, мониторинга состояния и оценки ресурса на территории СНГ и Восточной Европы

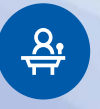

 $15 +$ **КРУГЛЫХ СТОЛОВ** С УЧАСТИЕМ ЭКСПЕРТОВ

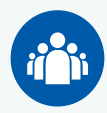

 $3000 +$ **РУКОВОДИТЕЛЕЙ** И СПЕЦИАЛИСТОВ

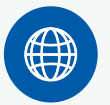

50 + **КОМПАНИЙ-ЛИДЕРОВ** В ОБЛАСТИ НК И ТД

### В РАМКАХ РОССИЙСКОЙ ПРОМЫШЛЕННОЙ НЕДЕЛИ

 $32000 +$ **ПОСЕТИТЕЛЕЙ** 

 $7000 +$ **М<sup>2</sup> ВЫСТАВОЧНОЙ ПЛОЩАДИ** 

 $350 +$ **КОМПАНИЙ - УЧАСТНИЦ** 

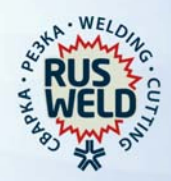

### МЕРОПРИЯТИЯ ФОРУМА

- **Всероссийский конкурс по НК** «Дефектоскопист»
- **Всероссийский конкурс выпускных** квалификационных работ «Новая генерация»
- Национальная премия по НК И ТД
- Молодежная научно-техническая конференция
- Салон инноваций и стартапов

**EXPO.RONKTD.RU** +7 (499) 245-56-56 vk.com/RONKTD t.me/RSNTTD

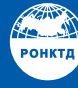

РОССИЙСКОЕ ОБЩЕСТВО ПО НЕРАЗРУШАЮЩЕМУ КОНТРОЛЮ И ТЕХНИЧЕСКОЙ ДИАГНОСТИКЕ

### Продолжается подписка на второе полугодие 2023 года!

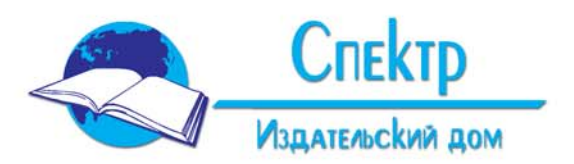

Контроль.

**J** ПРАВОЧНИК

**ТЕРРИТОРИЯ ND** 

**8888** 

٦Ļ,

**Лиагностика** 

АМИКА

Непосредственно в издательстве можно подписаться на любой период (от одного месяца) и любое количество экземпляров. Отдел подписки и реализации: тел. 8 (495) 514-26-34, e-mail: zakaz@idspektr.ru

Издательский дом «СПЕКТР» издает пять специализированных журналов: «Вестник компьютерных и информационных технологий», «Контроль. Диагностика», «Стекло и керамика», «Справочник. Инженерный журнал», «Территория NDT».

Ежемесячные журналы: «Вестник компьютерных и информационных технологий», «Контроль. Диагностика», «Стекло и керамика», «Справочник. Инженерный журнал» - включены в Перечень рецензируемых изданий и журналов Высшей аттестационной комиссии (ВАК), в которых должны быть опубликованы основные результаты диссертаций на соискание ученой степени кандидата и доктора наук. Издания входят в национальную информационно-аналитическую систему - Российский индекс научного цитирования (РИНЦ).

Журнал «Контроль. Диагностика» входит в базу данных Russian Science Citation Index (RSCI).

Журнал «Стекло и керамика» переводится на английский язык ("Glass and Ceramics") и издается в США «SPRINGER SCIENCE + BUSINESS MEDIA, INC».

Журналы распространяются по подписке и представлены в подписных каталогах «Пресса России» и в электронном каталоге «Почта России», а также в подписных каталогах альтернативных подписных агентств: «Книга-Сервис», «Руспресса», «Урал-Пресс» во всех регионах Российской Федерации.

Ежеквартальный журнал «Территория NDT» распространяется бесплатно через издательство, находится в свободном доступе на сайте и является бесплатным для читателей.

Подробную информацию о журналах и книгах издательства можно найти на сайте издательства www.idspektr.ru.

### ВЕСТНИК КОМПЬЮТЕРНЫХ И ИНФОРМАЦИОННЫХ ТЕХНОЛОГИЙ ISSN 1810-7206. Выходит с 2004 года. Объем - 48...64 страницы.

Сайт журнала: http://www.vkit.ru. Телефон редакции: 8 (495) 589-56-41. E-mail: vkit@idspektr.ru. Журнал публикует статьи о компьютерных и информационных технологиях в промышленности, образовании, экономике и т.д. - опыт разработки, внедрения и использования. Подписные индексы: 39244 - по каталогу «Пресса России»;

ПЗ645 - по электронному каталогу «Почта России».

### КОНТРОЛЬ. ДИАГНОСТИКА

ISSN 0201-7032. Выходит с 1998 года. Объем - 56...64 страницы. Сайт журнала: http://www.td-j.ru. Телефон редакции: 8 (495) 514-76-50. E-mail: td@idspektr.ru. Журнал публикует научные и методические статьи о методах, приборах и технологиях контроля и диагностики, их внедрении, развитии и применении. Подписные индексы: 29075 - по каталогу «Пресса России»;

ПЗ652 - по электронному каталогу «Почта России».

### СПРАВОЧНИК, ИНЖЕНЕРНЫЙ ЖУРНАЛ

ISSN 0203-347X. Выходит с 1997 года. Объем - 56...64 страницы, приложения - 16...32 страницы. Сайт журнала: http://www.handbook-i.ru. Телефон редакции: 8 (495) 589-56-81. E-mail: hb@idspektr.ru. Журнал публикует статьи справочно-информационного характера, предназначенные для повышения квалификации инженеров всех отраслей техники: конструкторов, технологов, экспертов, разработчиков новой техники, проектировщиков, материаловедов, а также для преподавателей и студентов втузов. Подписные индексы: 41299 - по каталогу «Пресса России»; ПЗ653 - по электронному каталогу «Почта России».

### СТЕКЛО И КЕРАМИКА

ISSN 0131-9582. Выходит с 1925 года. Объем - 40...56 страниц. Сайт журнала: http://www.glass-ceramics.ru. Телефон редакции: 8 (499) 391-87-06. E-mail: stiker1925@gmail.com. Научные исследования, техника, технология. Производство всех видов: стекла, керамики, ситаллов и

стеклокерамики, стеклопластиков, эмалей и глазурей, каменного литья и минеральной ваты. Подписной индекс: 70881 - по каталогу «Пресса России»; П3654 - по электронному каталогу «Почта России».

#### **ТЕРРИТОРИЯ NDT**

ISSN 2225-5427. Выходит с 2012 года. Объем - 56...72 страницы.

Сайт журнала: http://tndt.idspektr.ru. Телефон редакции: 8 (499) 393-30-25. E-mail: tndt@idspektr.ru. Новейшие разработки и исследования в области неразрушающего контроля и технической диагностики. Информация о выставках, семинарах, конференциях, Анонсы мероприятий, подробные и краткие отчеты, Журнал распространяется через национальные общества по неразрушающему контролю, на выставках, семинарах, конференциях, в учебных центрах и через редакцию.

Общество с ограниченной ответственностью "Издательский дом "СПЕКТР" Почтовый адрес: 119048, г. Москва, ул. Усачева, д. 35, стр. 1, 000 "Издательский дом "СПЕКТР" Тел. 8 (495) 514-76-50, e-mail: info@idspektr.ru, http://www.idspektr.ru Отдел подписки и реализации: тел. 8 (495) 514-26-34, e-mail: zakaz@idspektr.ru

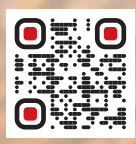

# **ВИЗУАЛИЗАЦИЯ YTEYEK** BCEX THIOB FA3OB, BAKYYMA

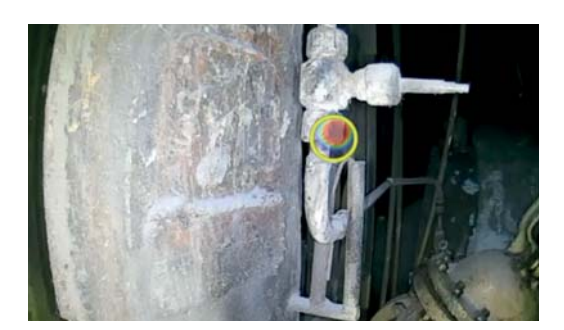

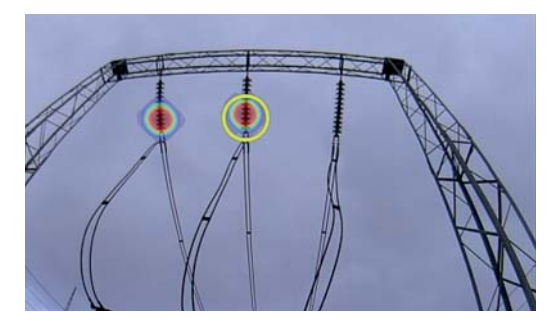

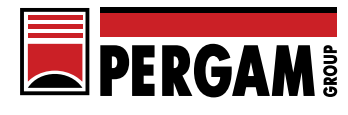

+7 (495) 775-75-25 pergam.ru/GasLeak

- УЗ-метод обнаружения и визуализации
- 128 сверхчувствительных микрофонов для точной локализации места утечки
- Количественная оценка утечки
- Не реагирует на фоновые шумы
- Специальное ПО для создания отчётов с фотографиями и видео утечек

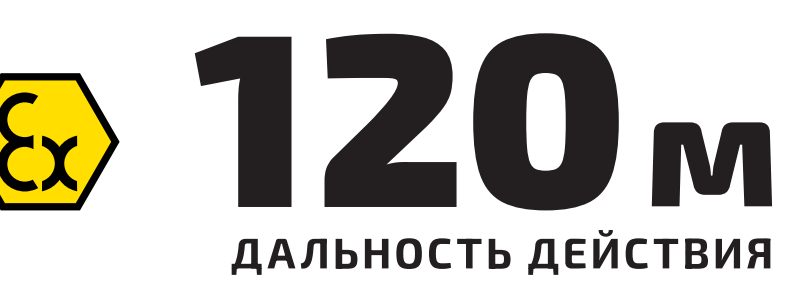

**ХХІІІ ВСЕРОССИЙСКАЯ НАУЧНО-ТЕХНИЧЕСКАЯ** КОНФЕРЕНЦИЯ ПО НЕРАЗРУШАЮЩЕМУ КОНТРОЛЮ И ТЕХНИЧЕСКОЙ ДИАГНОСТИКЕ

**ОРГАНИЗАТОР RONKTD.RU** 

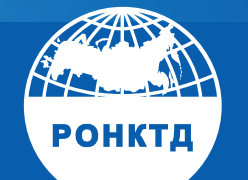

### 23-25 ОКТЯБРЯ 2023 ГОДА **МОСКВА, ЦВК «ЭКСПОЦЕНТР»**

В РАМКАХ Х ЮБИЛЕЙНОГО ФОРУМА «ТЕРРИТОРИЯ NDT»

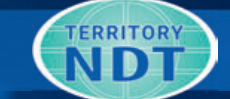

## УМНЫЕ ТЕХНОЛОГИИ НК. ЕДИНСТВО ТЕОРИИ И ПРАКТИКИ

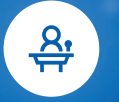

 $200 +$ **ДОКЛАДЧИКОВ** 

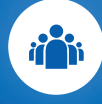

 $1500 +$ **ПОСЕТИТЕЛЕЙ** 

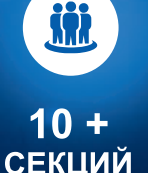

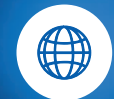

 $15 +$ СТРАН-УЧАСТНИЦ

### ТЕМАТИКА КОНФЕРЕНЦИИ

- Изменения и перспективы развития в области методов, технологий и методик НК
- **Разработка и внедрение** современных приборов и систем НК, МС и ТД для производств и сложных инфраструктурных объектов
- Передовое математическое, алгоритмическое и программнотехническое обеспечение моделирования, получения и обработки информации, представления данных НК, МС и ТД
- Научные исследования новых материалов и высоких технологий как область НК
- Междисциплинарные направления современного НК
- Медицина, жизнеобеспечение и среда обитания человека как сфера НК и МС
- Подготовка и способы оценки знаний, умений и навыков специалистов НК
- Стандартизация и метрологическое обеспечение средств, систем и методик НК, МС и ТД
- Новые формы и площадки эффективного международного общения ученых и специалистов в области НК

РЕГИСТРАЦИЯ ТЕЗИСОВ до 1 сентября 2023 года **CONF.RONKTD.RU** 

#### **РОССИЙСКОЕ ОБЩЕСТВО ПО НЕРАЗРУШАЮЩЕМУ КОНТРОЛЮ И ТЕХНИЧЕСКОЙ ДИАГНОСТИКЕ**

**ул. Усачева, д. 35, стр. 1, Москва, Россия, 119048 +7 (499) 245-56-56 info@ronktd.ru www.ronktd.ru**

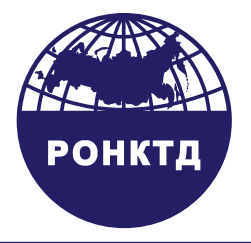

### **THE RUSSIAN SOCIETY FOR NON-DESTRUCTIVE TESTING AND TECHNICAL DIAGNOSTICS**

**Usacheva st., 35, build 1, Moscow, Russia, 119048 +7 (499) 245-56-56 info@ronktd.ru www.ronktd.ru**

### **Сообщение о проведении очередной отчетно-выборной конференции РОНКТД**

Настоящим Общероссийская общественная организация «РОССИЙСКОЕ ОБЩЕСТВО ПО НЕРАЗ-РУШАЮЩЕМУ КОНТРОЛЮ И ТЕХНИЧЕСКОЙ ДИАГНОСТИКЕ» (РОНКТД) доводит до сведения членов РОНКТД, что очередная отчетно-выборная конференция РОНКТД состоится 22 октября 2023 г. в 11 ч 00 мин по адресу: г. Москва, ул. Усачева, 35, стр. 1, конференц-зал БК «Спектр-Хамовники». Форма проведения конференции – собрание (совместное присутствие делегатов).

Повестка дня конференции:

- 1. Утверждение годовых отчетов и бухгалтерских балансов РОНКТД за 2020–2023 годы;
- 2. Утверждение плана работы и бюджета РОНКТД на 2023–2026 годы;
- 3. Утверждение отчета ревизионной комиссии;
- 4. Избрание правления РОНКТД;
- 5. Избрание президента РОНКТД;
- 6. Избрание ревизора РОНКТД;
- 7. Внесение в ЕГРЮЛ изменений в сведения о РОНКТД.

Время начала регистрации делегатов, участвующих в конференции, 10 ч 00 мин, время окончания регистрации 10 ч 55 мин.

Квота представительства от каждого регионального отделения РОНКТД на конференции – 1 (один) делегат от 50 (пятидесяти) членов РОНКТД (полного или неполного количества), состоящих на учете в региональном отделении.

Информация (материалы), предоставляемые делегатам при подготовке к проведению конференции:

- проект изменений и дополнений в устав РОНКТД;
- годовые отчеты и бухгалтерские балансы РОНКТД за 2020–2023 годы;
- планы работ и бюджет РОНКТД на 2023–2026 годы;
- информация по кандидатам в руководящие органы РОНКТД.

Указанные документы подлежат предоставлению членам РОНКТД для ознакомления через региональные и местные отделения РОНКТД или на сайте РОНКТД.

С информацией по вопросам проведения конференции члены РОНКТД (и иные заинтересованные лица) могут ознакомиться в рабочие дни с 10:00 до 18:00, начиная с 7 сентября 2023 года по адресу: г. Москва, ул. Усачева, д. 35, стр. 1. тел. 8 (499) 245-56-56, e-mail: info@ronktd.ru. Ответственное лицо: исполнительный директор РОНКТД Алиса Владимировна Шабаева.

Президент РОНКТД

Д-р техн. наук, профессор ДАД

Главный редактор Клюев В.В. (Россия, академик РАН)

Заместитель главного редактора: Клейзер П.Е. (Россия)

Редакционный совет: Азизова Е.А. (Узбекистан

заместитель председателя УзОНК) Аугутис В. (Литва) Заитова С.А. (Казахстан, президент СРО КАЗАХСТАНСКИЙ РЕГИСТР) Клюев С.В. (Россия, вице-президент РОНКТД) **Knysnuung RR** (Латвия, президент LNTB) Маммадов С. (Азербайджан, президент АОНК) **Мупавин Б.** (Израиль. зам. президента INA TD&CM) Ригишвилли Т.Р. (Грузия, президент GEONDT) Скордев А.Д. (Болгария, почетный председатель BGSNDT)

Редакция: Агапова А.А. Клейзер Н.В. Сидоренко С.В.

Адрес редакции: 119048, Москва.

ул. Усачева, д. 35, стр. 1, 000 «Издательский дом «Спектр» редакция журнала «Территория NDT» Http://www.tndt.idspektr.ru E-mail: tndt@idspektr.ru Телефон редакции +7 (499) 393-30-25

Журнал зарегистрирован в Федеральной службе по надзору в сфере связи, информационных технологий и массовых коммуникаций (Роскомнадзор). Свидетельство о регистрации средства массовой информации ПИ № ФС77-47005

#### Учредители:

ЗАО Московское научно-производственное объединение «Спектр» (ЗАО МНПО «Спектр»); Общероссийская общественная организация «Российское общество по неразрушающему контролю и технической диагностике» (РОНКТД)

Издатель:<br>000 «Издательский дом «Спектр», 119048. Москва. ул. Усачева, д. 35, стр. 1 Http://www.idspektr.ru F-mail: info@idspektr.ru

Телефон +7 (495) 514-76-50 Корректор Смольянина Н.И. Компьютерное макетирование Смольянина НИ Сдано в набор 28 апреля 2023 Подписано в печать 29 мая 2023 Формат 60х88 1/8.

Бумага офсетная. Печать офсетная. Усл. печ. л. 8,93. Уч.-изд. л. 8,46. Распространяется бесплатно

Редакция не несет ответственность за достоверность информации, опубликованной в рекламных материалах. Статьи публикуемые в журнале, не рецензируются. Мнение авторов может не совпадать с мнением редакции.

Оригинал-макет подготовлен в 000 «Издательский дом «Спектр».

Отпечатано в типографии 000 «МЕДИАКОЛОР 127273, г. Москва, Сигнальный проезд, д. 19

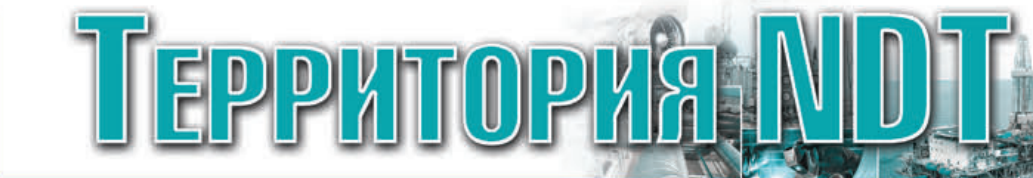

### **СОДЕРЖАНИЕ**

### 2 (апрель - июнь), 2023

### **СТРАНИЧКА РУКОВОДИТЕЛЯ**

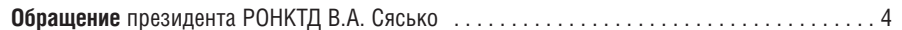

### **НОВОСТИ**

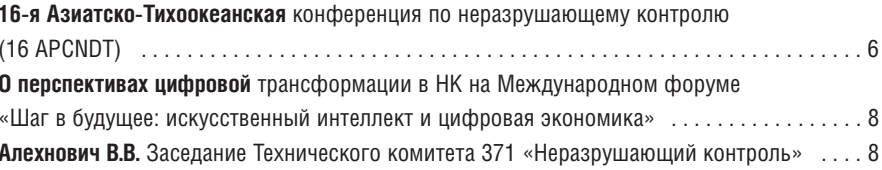

### ИНФОРМАЦИЯ ОТ НАЦИОНАЛЬНЫХ ОБЩЕСТВ ПО НК

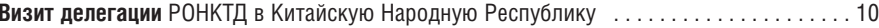

### ПОЗДРАВЛЯЕМ

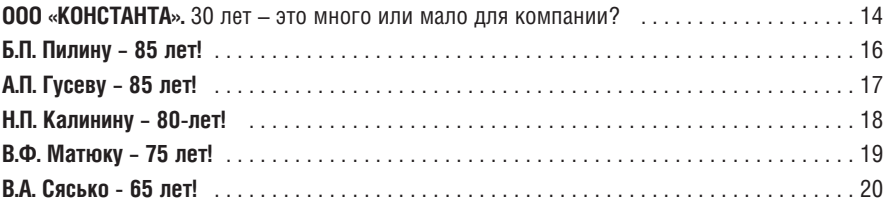

### ИНТЕРВЬЮ НОМЕРА

### Наше кредо - стремление к совершенству. Интервью с руководителем компании ООО «НПЦ «ЭХО+» А.Х. Вопилкиным .......... 22

### МЕТОДЫ, ПРИБОРЫ, ТЕХНОЛОГИИ

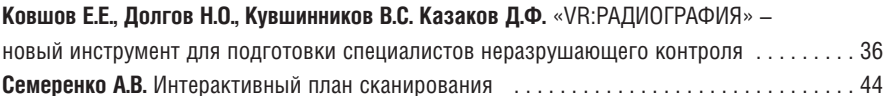

### ИСТОРИЯ НК

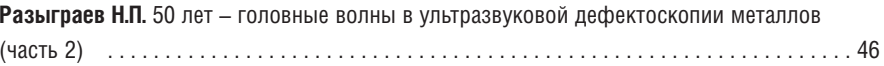

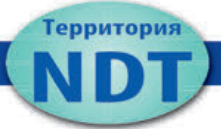

### **ОБРАЩЕНИЕ ПРЕЗИДЕНТА РОНКТД ВЛАДИМИРА АЛЕКСАНДРОВИЧА СЯСЬКО**

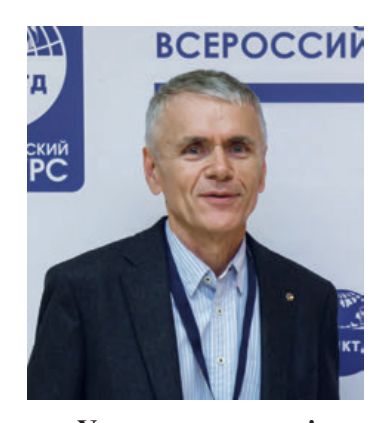

**Уважаемые коллеги!**

Подготовка к ХХIII Всероссийской конференции по НК и ТД входит в активную фазу. Сформированы организационный и программный комитеты, в них вошли ведущие представители академической науки, в том числе академик РАН Р.Г. Маев, члены-корреспонденты РАН А.Б. Ринкевич и Н.А. Махутов, ученые и руководители российских вузов, НИИ, концернов, а также специалисты производственных и эксплуатирующих предприятий.

Девиз конференции «Умные технологии НК. Единство теории и практики» подчеркивает важность практической направленности результатов исследований и разработок, переход от обсуждения вызовов и задач, вставших перед всеми нами в рамках междисциплинарного направления NDE 4.0, к внедрению новых принципов моделирования процессов, получения первичной информации и выделения первичных информативных параметров, особенностей построения и обучения интеллектуальных приборов и систем НК, методов обработки сигналов и представления результатов, позволяющих перейти к мониторингу состояния сложных технологических объектов и их технической диагностике на основе сотрудничества со специалистами широкого круга академических и технических специальностей.

Актуальными остаются вопросы стандартизации и метрологического обеспечения, вопросы повышения достоверности результатов контроля.

События последних лет заставляют нас также задуматься о новых формах и площадках международного общения специалистов.

В результате оживленной дискуссии сформированы основные темы конференции:

**•** Изменения и перспективы развития в области методов, технологий и методик НК;

- **•** Разработка и внедрение умных приборов и систем НК, МС и ТД для производств и сложных инфраструктурных объектов;
- **•** Передовое математическое, алгоритмическое и программно-техническое обеспечение моделирования, получения и обработки информации, представления данных НК, МС и ТД;
- **•** Научные исследования новых материалов и высоких технологий как область НК;
- **•** Междисциплинарные направления современного НК;
- **•** Медицина, жизнеобеспечение и среда обитания человека как сфера НК и МС;
- **•** Подготовка и способы оценки знаний, умений и навыков специалистов НК;
- **•** Стандартизация и метрологическое обеспечение средств, систем и методик НК, МС и ТД;
- **•** Новые формы и площадки эффективного международного общения ученых и специалистов в области НК.

Нам представляется, что в рамках этих тематик докладчики смогут найти место результатам своих исследований и оценке перспективных направлений работы. Вместе с тем программный комитет будет рад, если наши коллеги посмотрят шире на проблемы НК, МС и ТД, вопросы подготовки специалистов, подтвердив, что современный контроль по-настоящему мультидисциплинарен и необычайно широк.

Как всегда, на конференции будет уделено особое внимание молодым специалистам. Наша смена сможет заслушать пленарные доклады на открытии конференции, принять участие в молодежной конференции и специальной секции, где своим опытом поделятся наши ведущие ученые.

Ознакомиться с общей информацией, реперными точками, требованиями к тезисам и докладам, а главное, зарегистрироваться, можно на сайте конференции **conf.ronktd.ru**.

Научная конференция будет проходить одновременно с юбилейным, десятым, промышленным форумом РОНКТД «Территория NDT-2023», где Вы сможете принять участие в работе круглых столов, посетить выставку перспективного оборудования и технологий, а также конкурсы специалистов НК и инноваций.

Ждем Вас в Москве, в Экспоцентре на Красной Пресне, 23–25 октября 2023 г.

> *С уважением, президент РОНКТД В.А. СЯСЬКО*

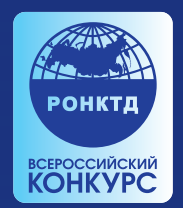

ВСЕРОССИЙСКИЙ КОНКУРС ПО НЕРАЗРУШАЮШЕМУ КОНТРОЛЮ

### ДЕФЕКТОСКОПИСТ 2023

### **ПРОДЕМОНСТРИРУЙТЕ** ВЫСОКИЙ ПРОФЕССИОНАЛЬНЫЙ УРОВЕНЬ И ЗАЯВИТЕ О СВОЕЙ КОМПАНИИ!

### В 2022 ГОДУ В КОНКУРСЕ ПРИНЯЛИ УЧАСТИЕ

 $30 +$ **РЕГИОНОВ** 

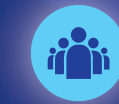

 $390 +$ **УЧАСТНИКОВ** 

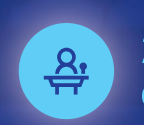

230 + **ОРГАНИЗАЦИЙ** 

### **ОТБОРОЧНЫЙ ЭТАП**

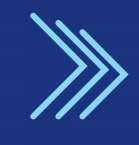

### ФЕВРАЛЬ - ОКТЯБРЬ 2023

ПРОЙДЕТ В 32 РЕГИОНАХ НА БАЗАХ АТТЕСТАЦИОННЫХ ЦЕНТРОВ СНК ОПО РОНКТД УЧАСТИЕ В ОТБОРОЧНОМ ЭТАПЕ БЕСПЛАТНОЕ

### ФИНАЛЬНЫЙ ЭТАП, 23-25 ОКТЯБРЯ 2023

СОСТОИТСЯ В РАМКАХ РОССИЙСКОЙ ПРОМЫШЛЕННОЙ НЕДЕЛИ И Х МЕЖДУНАРОДНОГО ПРОМЫШЛЕННОГО ФОРУМА «ТЕРРИТОРИЯ NDT» В ЦВК «ЭКСПОЦЕНТР», МОСКВА

### **НОМИНАЦИИ**

- Визуальный и измерительный контроль (ВИК)
- Ультразвуковой контроль (УК)
- Радиационный контроль (РК)
- Капиллярный контроль (ПВК)
- Магнитный контроль (МК)

### **МУЛЬТИНОМИНАЦИИ**

(комбинация методов НК):

- $\cdot$  BNK +  $YK$
- $\cdot$  BMK + PK
- $\cdot$  BUK +  $\Box$ BK + MK
- $\cdot$  BMK +  $YK$  + PK

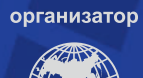

**POHKTR** 

центральный орган СНК ОПО

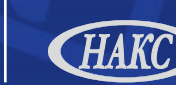

при поддержке **MUHTPOMTOPI** 

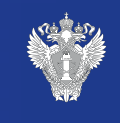

**РОСТЕХНАЛЗОР** 

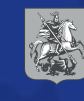

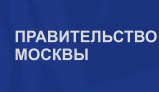

ronktd.ru

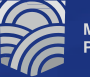

**ЛИНТРУД** 

Актуальная информация, условия участия и перечень документов

cmp.naks.ru

naks.ru

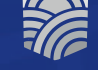

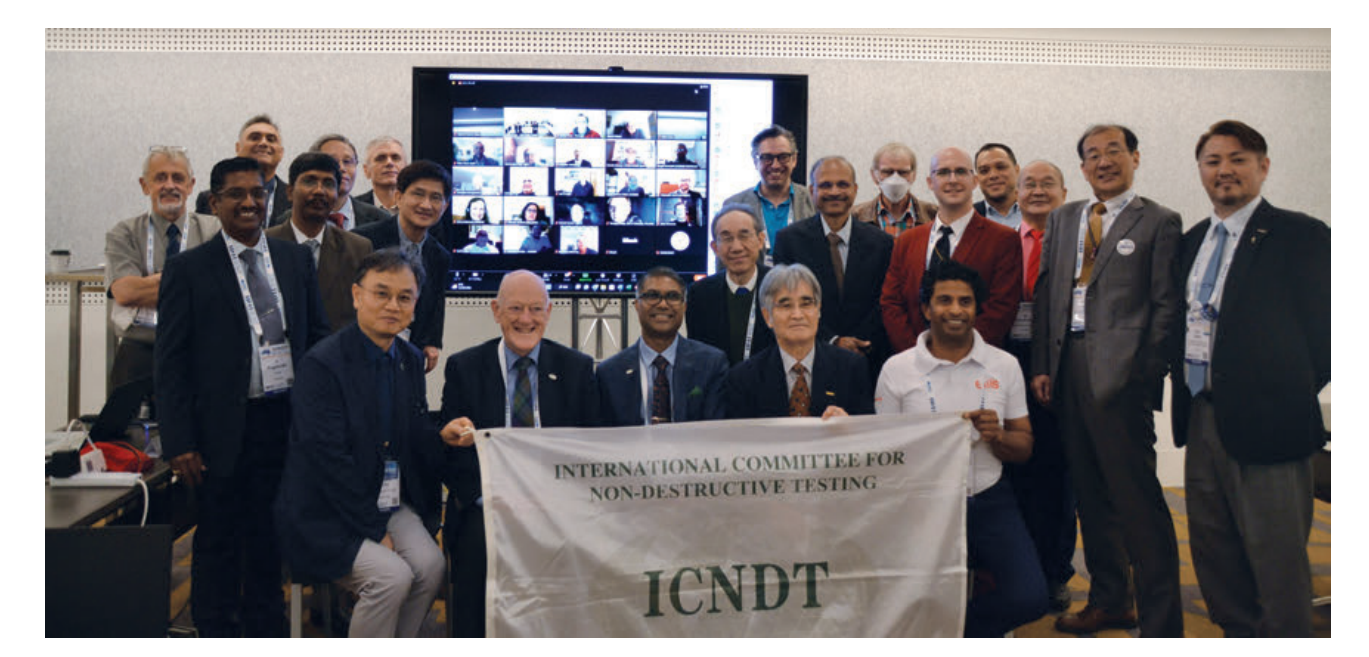

### **16-Я АЗИАТСКО-ТИХООКЕАНСКАЯ КОНФЕРЕНЦИЯ ПО НЕРАЗРУШАЮЩЕМУ КОНТРОЛЮ (16 APCNDT)**

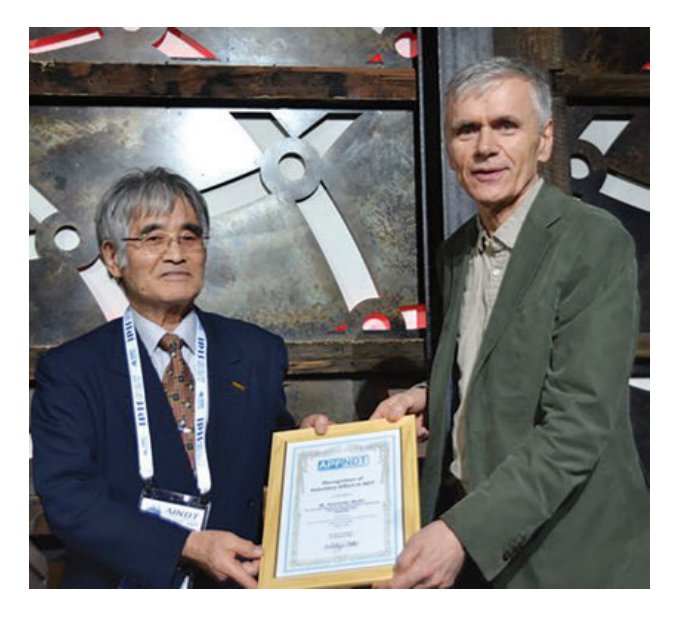

С 28 февраля по 3 марта 2023 года в Мельбурне (Австралия) прошла 16-я Азиатско-Тихоокеанская конференция по неразрушающему контролю (16 APCNDT). Во время конференции состоялись Генеральная ассамблея ICNDT и выборы нового состава руководящих органов APCNDT, в которых принял участие президент РОНКТД В.А. Сясько. На пленарных заседаниях было представлено 84 доклада по следующим направлениям: ультразвуковой, вихретоковый, терагерцовый, тепловой, радиографический контроль, аттестация специалистов и цифровизация НК.

Параллельно с конференцией проходила выставка оборудования НК, на которой демонстрирова-

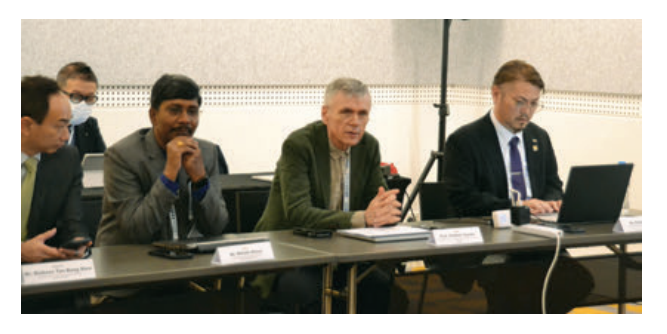

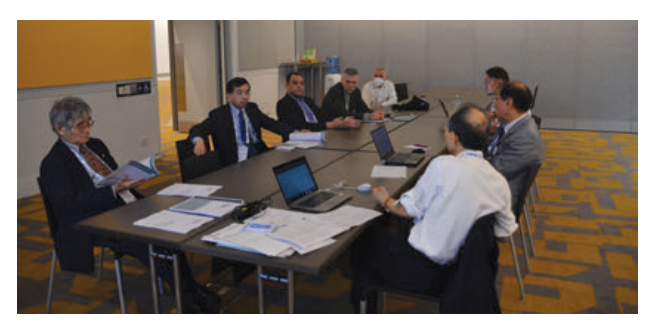

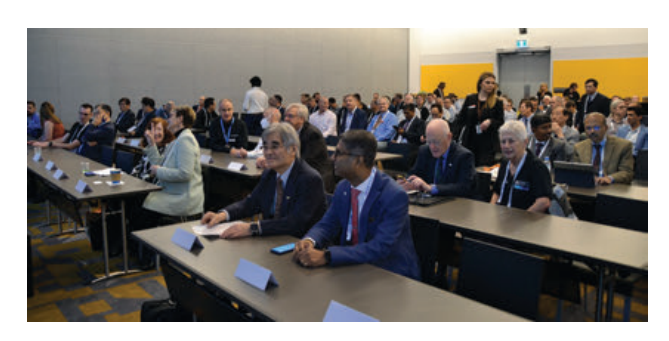

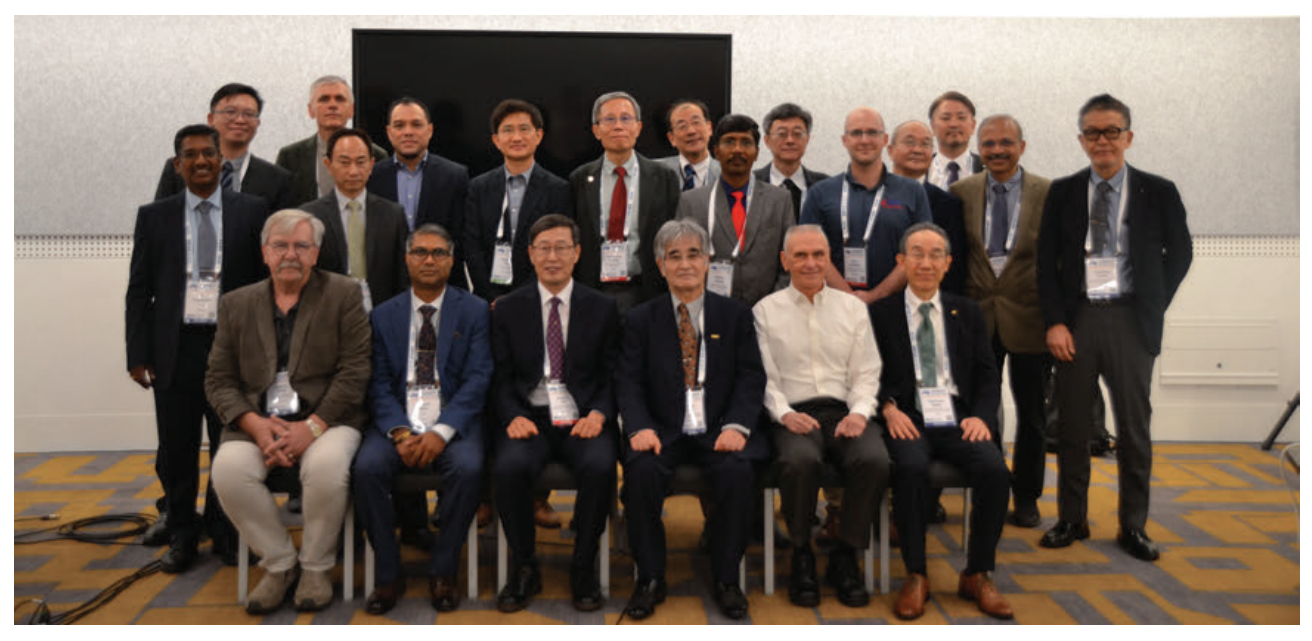

лось оборудование НК от 24 перспективных разработчиков.

При выборе места проведения 18-й Азиатско-Тихоокеанской конференции APCNDT в 2029 году подавляющее большинство голосов было отдано Малайзии, с чем мы поздравляем наших друзей из Малайзийского общества по НК (MSNT) и лично президента Ильхама Мукриза Зайнала Абидина!

Также был подписан меморандум о взаимодействии с Корейским обществом по неразрушающему контролю (KSNT).

Посмотреть и скачать ежегодный отчет ICNDT (Annual report ICNDT 2022) можно по ссылке **https://ronktd.ru/upload/ Annual%20report%202022.pdf** 

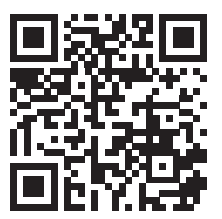

*По материалам дирекции РОНКТД*

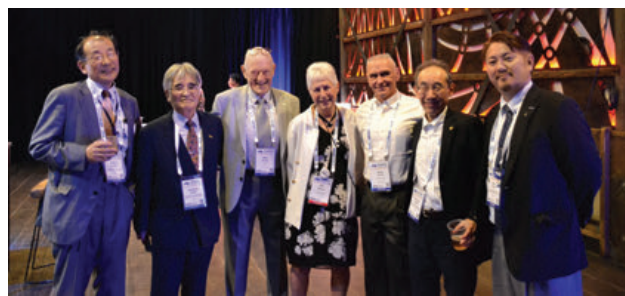

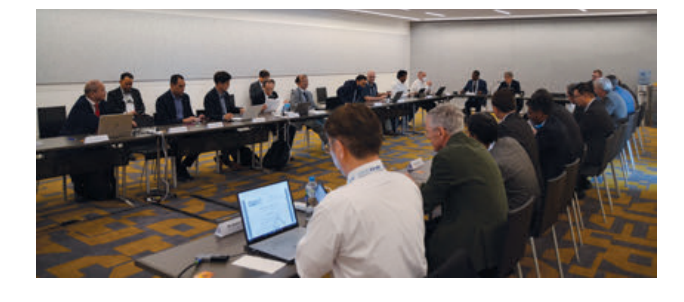

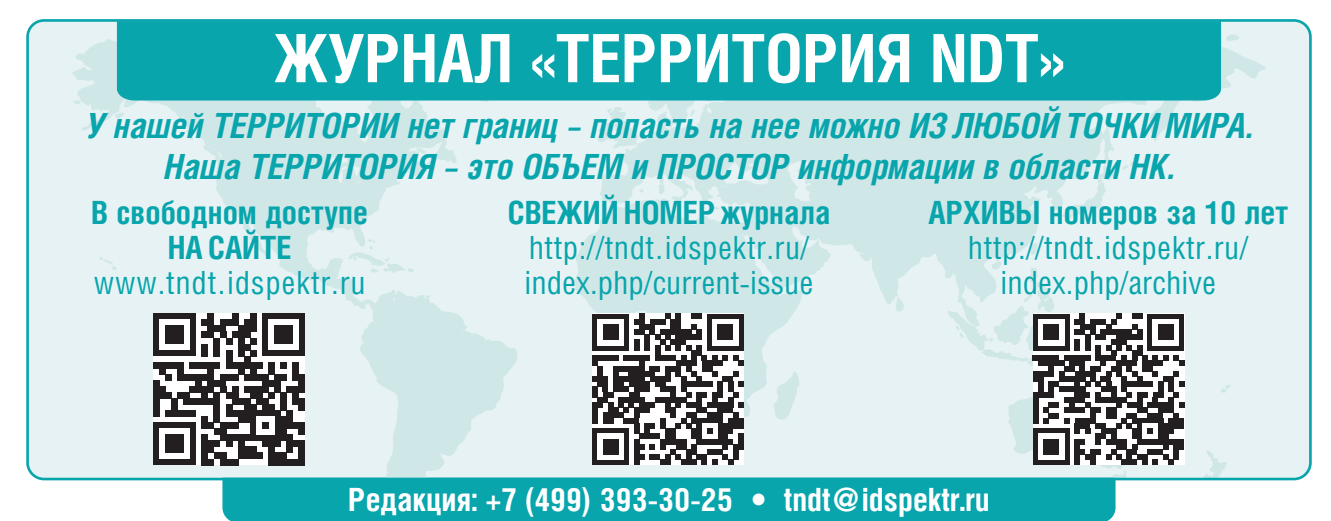

### **О ПЕРСПЕКТИВАХ ЦИФРОВОЙ ТРАНСФОРМАЦИИ В НК НА МЕЖДУНАРОДНОМ ФОРУМЕ «ШАГ В БУДУЩЕЕ: ИСКУССТВЕННЫЙ ИНТЕЛЛЕКТ И ЦИФРОВАЯ ЭКОНОМИКА»**

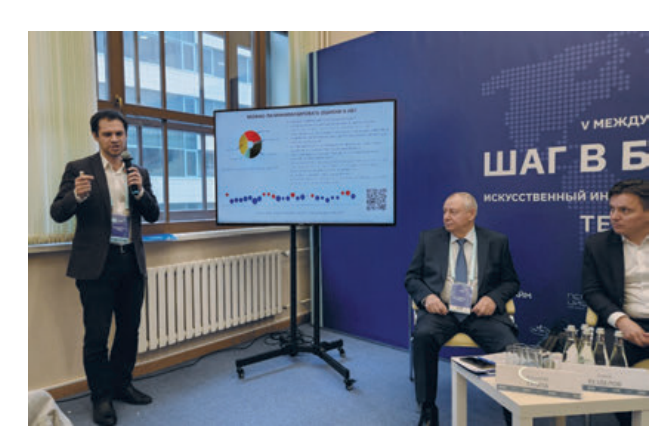

Член правления РОНТКД, генеральный директор АО «НИИИН МНПО «Спектр» Д.И. Галкин принял участие в работе секции «Технологии и платформы как точки роста госкорпораций», организованной в рамках V Международного научного форума «Шаг в будущее: искусственный интеллект и цифровая экономика. Техноэкономика: трансформация платформ» (https://aiforum.rea.ru/). Форум прошел  $16 - 17$  февраля в РЭУ им. Г.В. Плеханова при поддержке Минцифры, Минобрнауки, ЮНЕСКО.

В своем докладе Д.И. Галкин рассказал о перспективах цифровой трансформации в неразрушающем контроле и о предполагаемом эффекте от реализации

данного проекта. Среди основных возможностей, появляющихся при обеспечении процесса упорядоченного сбора и верификации данных НК, были выделены:

- **•** минимизация риска отказа производимого оборудования;
- **•** внедрение риск-ориентированного подхода при эксплуатации;
- **•** построение объективной системы контроля за подрядчиками и оценки их эффективности.

В качестве задач, требующих решения для запуска и развертывания платформы на базе госкорпораций и промышленных предприятий, были определены следующие:

- **•** создание протокола обмена данными, позволяющего собирать гетерогенные данные с тысяч устройств НК различных производителей;
- **•** разработка или модернизация производимого оборудования НК до уровня «умного»/smart оборудования промышленного Интернета вещей НК, реализующего протокол обмена данными;
- **•** разработка централизованной системы сбора, верификации, разметки и интеллектуальной постобработки полученных данных «умного» оборудования.

В обсуждении поднятых Д.И. Галкиным вопросов приняли участие представители госкорпораций, ТПП РФ, Совета по развитию внешней торговли.

*По материалам дирекции РОНКТД*

### **ЗАСЕДАНИЕ ТЕХНИЧЕСКОГО КОМИТЕТА 371 «НЕРАЗРУШАЮЩИЙ КОНТРОЛЬ»**

4 апреля состоялось очное заседание Технического комитета 371 «Неразрушающий контроль» на базе АО «МНПО «Спектр» в целях обсуждения текущей деятельности.

С приветственным словом заседание открыл заместитель председателя ТК 371 Владимир Александрович Сясько. Ответственный секретарь Варвара Владимировна Алехнович предоставила подробный отчет о деятельности комитета за 2022 год и о выполнении решений, принятых на предыдущих заседаниях. По итогам обсуждения, последовавшего за докладом ответственного секретаря, работа ТК 371 за 2022 год была признана удовлетворительной.

Представители подкомитетов выступили с докладами о работе за 2022 год. Остро стоит вопрос актуализации состава как внутри подкомитетов, так и в ТК 371 в целом.

Также был поднят вопрос о разработке национального стандарта ГОСТ Р ИСО 9712 «Квалификация и

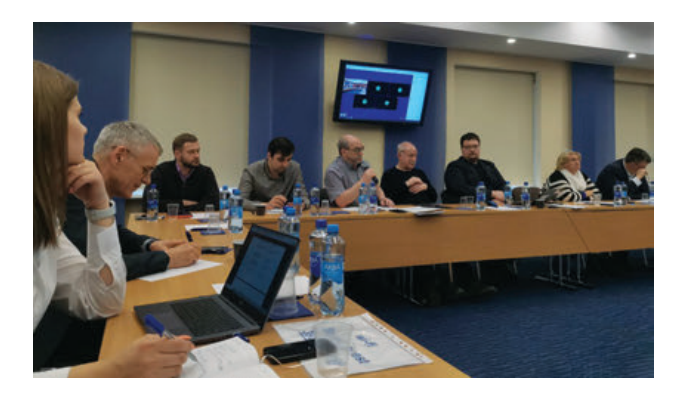

сертификация персонала». Как известно, в национальных стандартах могут быть установлены более жесткие требования, чем в международных. Вследствие данного факта степень соответствия стандарта может изменяться.

**Новости**

Особенно важным представляется предложение о предварительном согласовании о включении тем в ПНС в части смежных ТК с тематиками по неразрушающему контролю. Также необходимым названо создание рабочей группы по разработке стандарта по аттестации методик неразрушающего контроля.

Заседание завершилось активным обсуждением общих вопросов, касающихся наполнения сайта и совместной работы подкомитетов.

*АЛЕХНОВИЧ Варвара Владимировна, ответственный секретарь ТК 371, Санкт-Петербург alekhnovich.vv@gmail.com*

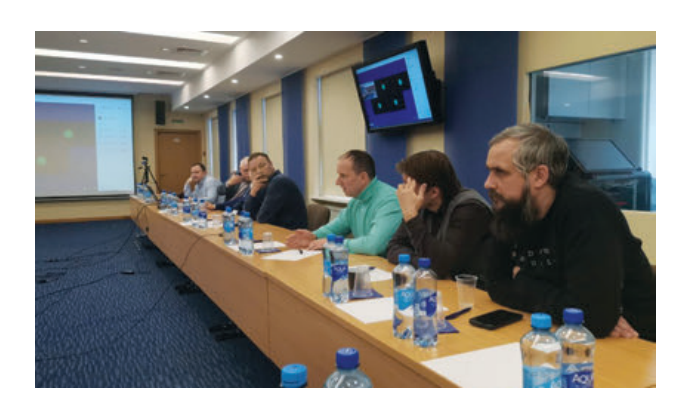

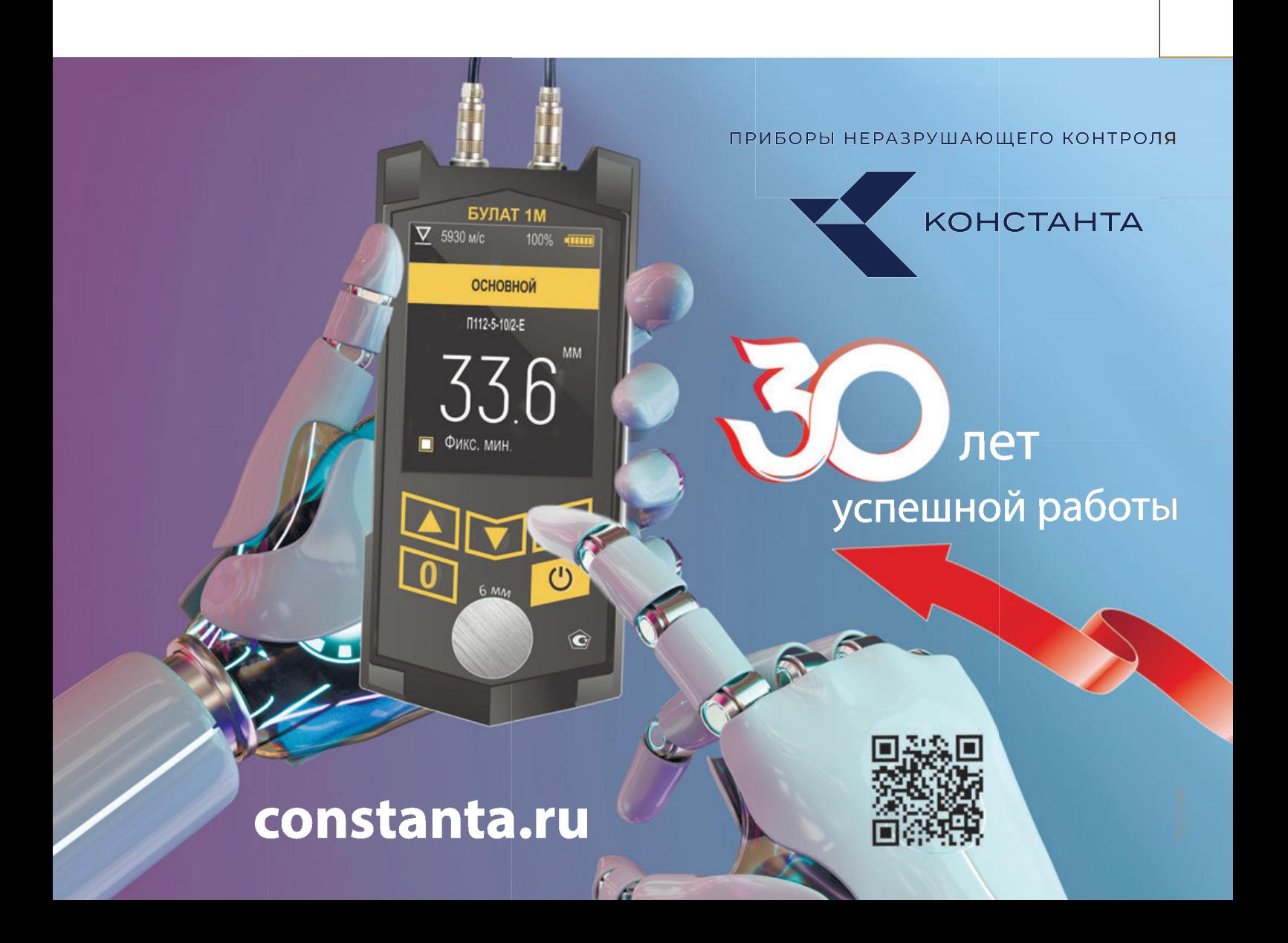

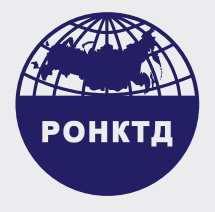

# **ВИЗИТ ДЕЛЕГАЦИИ РОНКТД В КИТАЙСКУЮ НАРОДНУЮ РЕСПУБЛИКУ**

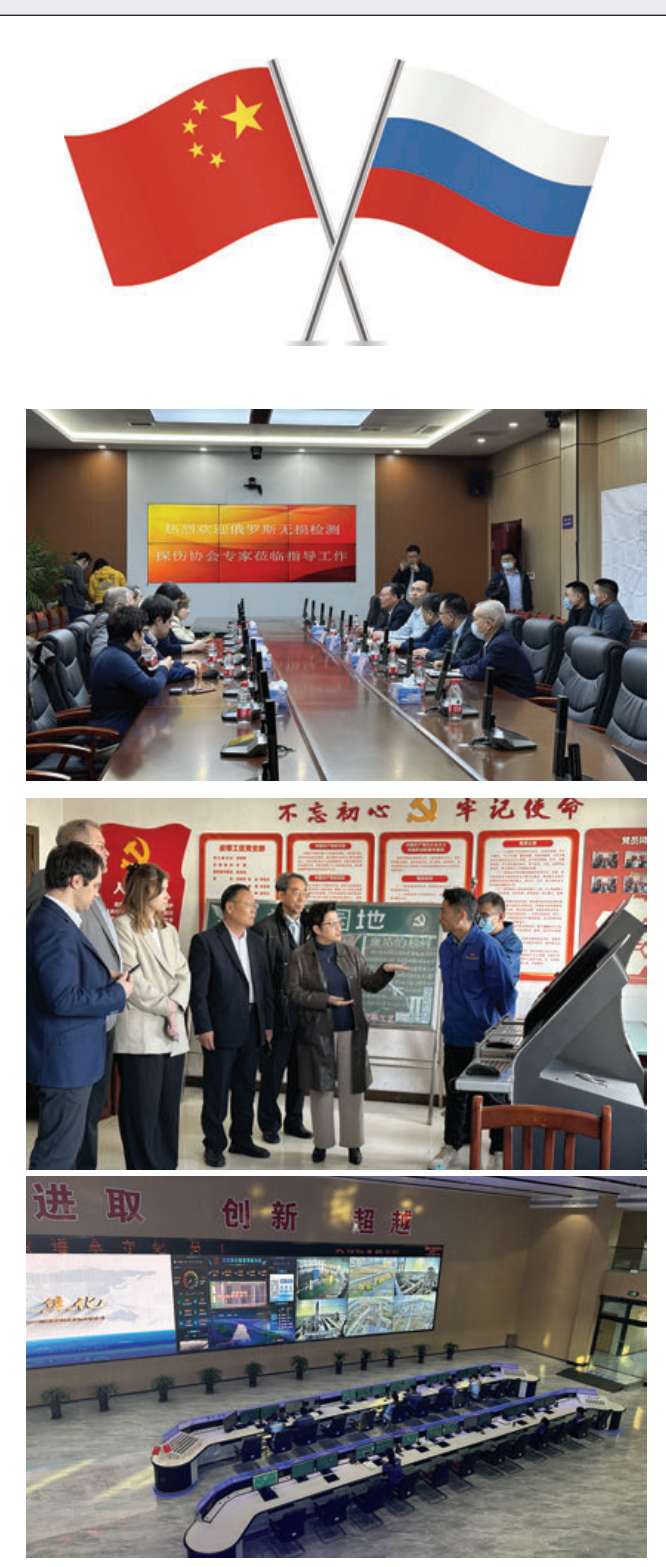

*Делегация РОНКТД в составе вице-президента С.В. Клюева, члена правления Д.И. Галкина и члена РОНКТД О.C. Клюевой в период с 27 по 30 марта по приглашению коллег из бизнес-инкубатора «ПуЭ» (Шанхай) посетила ряд промышленных предприятий, научно-исследовательских и общественных организаций в Китайской Народной Республике.*

Первый день был посвящен общению представителей РОНКТД с сотрудниками промышленных предприятий провинции Шандунь: коксохимического завода Shegfa, горно-обогатительного комбината (входит в корпорацию Lutai), завода насосного оборудования An Li Tai group. На встречах было зафиксировано, что российские и китайские предприятия сталкиваются с близкими задачами в области неразрушающего контроля качества, однако специфика конструкций технических устройств, применяемых материалов и требований нормативной документации не позволяет напрямую использовать решения российских производителей средств и технологий НК на китайском рынке. Также был обозначен круг актуальных задач в области НК, в решении которых заинтересованы китайские предприятия.

28 марта члены российской делегации приняли участие в круглом столе, проходившем в г. Цзинин под председательством заместителя губернатора округа. В своем выступлении С.В. Клюев рассказал о деятельности РОНКТД и возможных направлениях взаимодействия с промышленными пред-

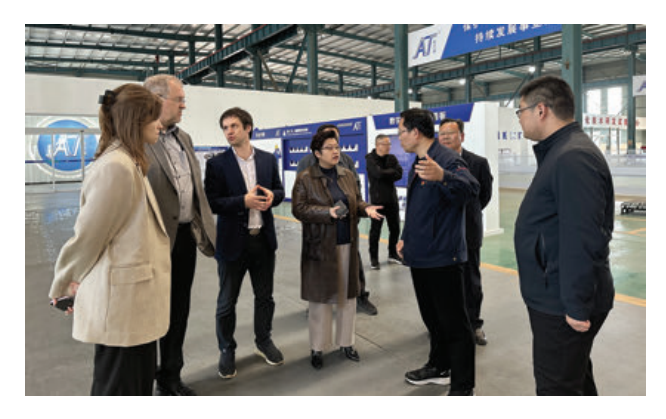

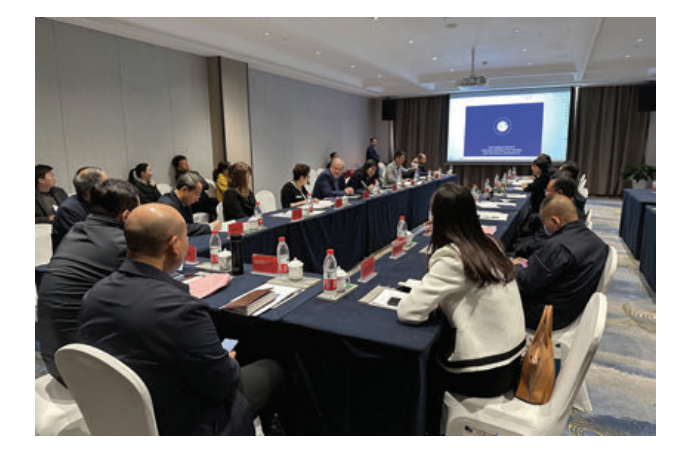

приятиями и научно-исследовательскими институтами провинции Шандунь.

На заседании круглого стола была проведена церемония подписания соглашения о сотрудничестве между МНПО «Спектр» и Цзининской электромеханической технологической компанией Kanghua.

По результатам встречи с руководством SD Talent Group (Цзинань, провинция Шандунь), состоявшейся 29 марта, были достигнуты договоренности о возможности взаимодействия РОНКТД и SD Talent Group в вопросах участия делегаций специалистов НК провинции Шандунь в форуме «Территория NDT» и Всероссийской конференции по НК и ТД, а также участия студентов технических университетов провинции Шандунь в конкурсе РОНКТД «Новая генерация».

На встрече с руководством Академии наук провинции Шандунь стороны обозначили перспективы взаимодействия в рамках совместных исследований в области НК и участия разработчиков методов НК и ТД, в том числе преобразователей для лазерного возбуждения ультразвуковых волн, из провинции Шандунь в Салоне инноваций РОНКТД.

На встрече с руководством китайской интернациональной корпорации по экономической и технической кооперации провинции Шандунь (**https://www.chinacsi.cn/sy\_en**) стороны определили возможности взаимодействия по адаптации (развитию) имеющихся российских разработок для решения насущных задач корпорации, в том числе возможности внедрения российских технологий НК и облачных сервисов по обработке данных НК.

На встрече с вице-президентом Китайского общества неразрушающего контроля CSNDT (г. Шанхай) Xu Yong Chang, состоявшейся 30 марта, стороны договорились осуществлять обмен научными статьями для публикации в журналах РОНКТД и CSNDT, отметили целесообразность участия представителей обществ в конференциях

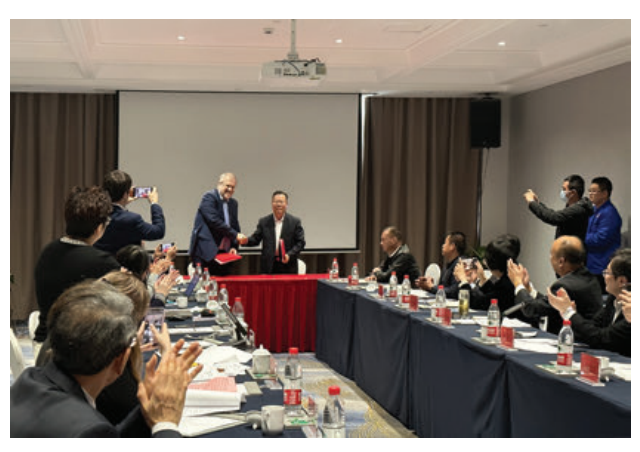

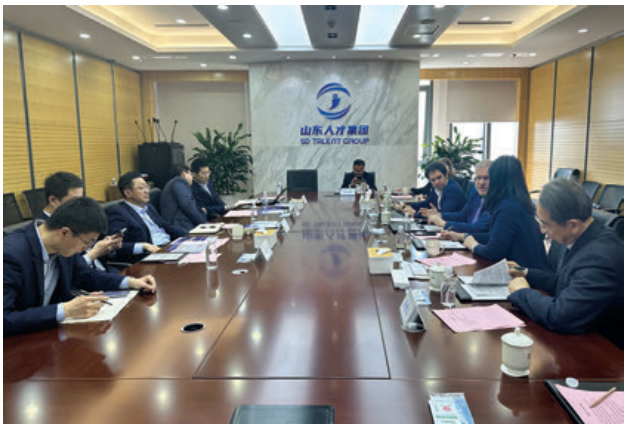

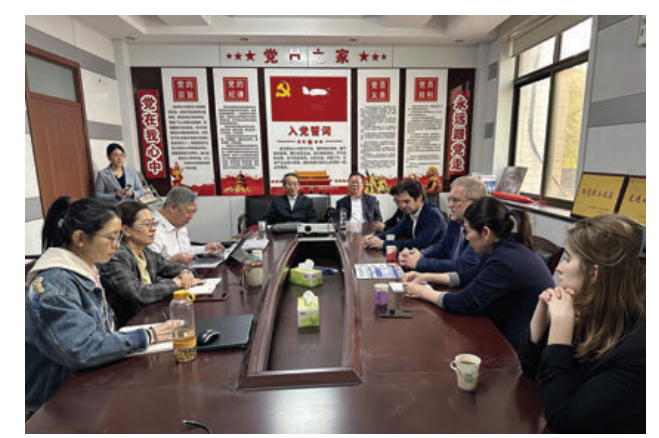

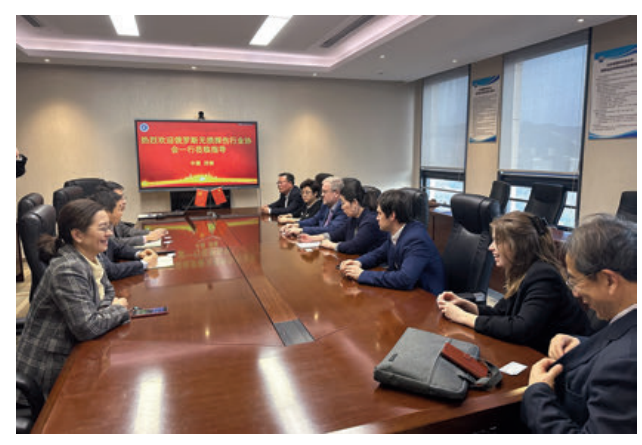

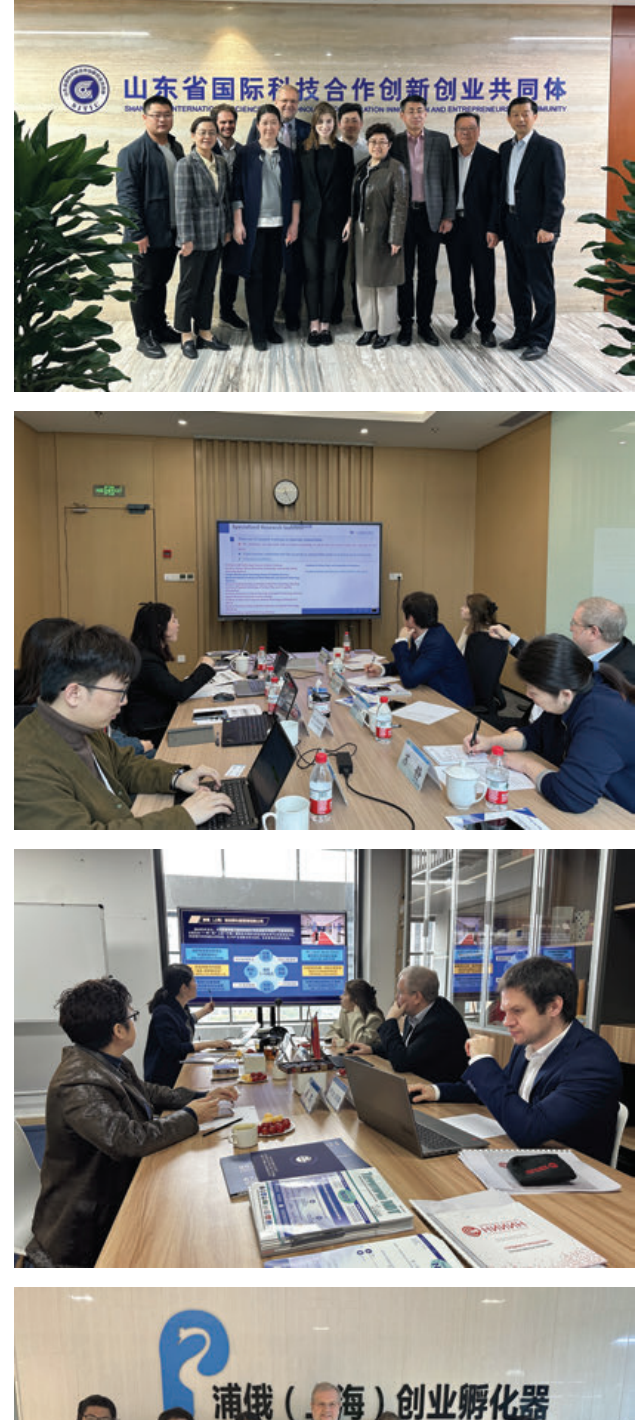

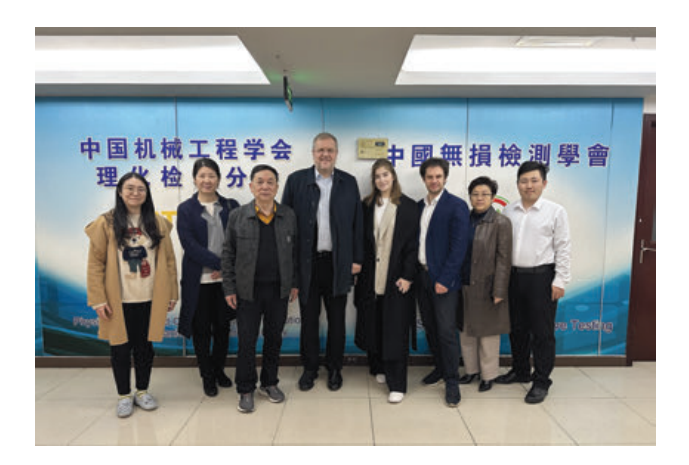

и выставках, организуемых РОНКТД и CSNDT. Также стороны договорились проработать вопрос организации участия победителей конкурса дефектоскопистов из Российской Федерации в соответствующем конкурсе, проводимом в Китае, и наоборот.

На встрече с представителями Национального инновационного центра для лучших практик (NICE) стороны обсудили возможность формирования команд, состоящих из российских и китайских исследователей, для совместного решения задач в области НК, способствующих повышению эффективности производства.

На встрече с руководителем инновационного инкубатора «ПуЭ» г-жой Су Цзин стороны обсудили перспективы создания инженерного центра НК, для работы в котором в качестве экспертов будут привлекаться российские и китайские исследователи, производители средств НК и ТД, представители промышленных предприятий. Основной задачей центра будет поиск перспективных технологий и решений в области НК как на российском, так и на китайском рынке.

> *По материалам дирекции РОНКТД*

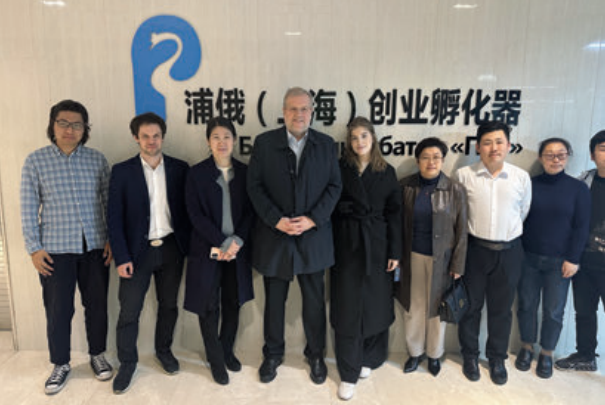

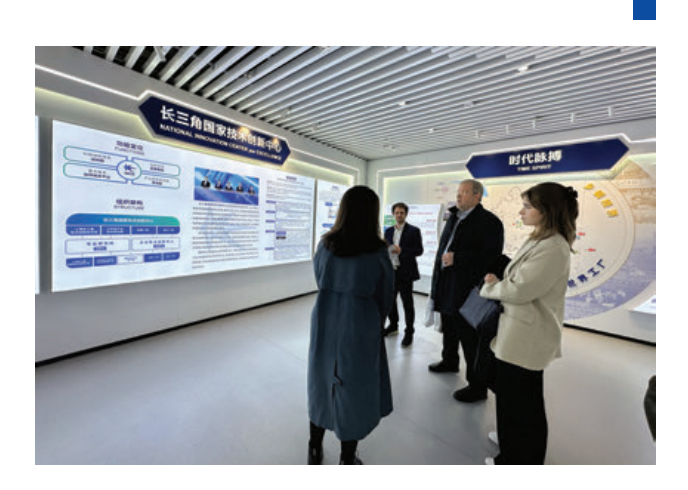

![](_page_16_Picture_0.jpeg)

![](_page_16_Picture_1.jpeg)

![](_page_16_Picture_2.jpeg)

# ЖЁЛТЫЙ ЦЕННИК НА ПЭП-30%

**ООО «Физприбор»** Екатеринбург, ул. Вилонова, 6 А +7 (343) 355-00-53, sale@fpribor.ru www.fpribor.ru

![](_page_17_Picture_0.jpeg)

# **30 ЛЕТ – ЭТО МНОГО ИЛИ МАЛО ДЛЯ КОМПАНИИ?**

![](_page_17_Picture_2.jpeg)

Пожалуй, переносить общие представления о возрасте человека на историю компании, особенно в постоянно развивающемся мире, не совсем правильно. К тому же статистика такова, что только 5% вновь открываемых организаций остаются на плаву по истечении трехлетнего срока. Стало быть, преодоление рубежа в 15 лет – это, как минимум, показатель устойчивой бизнес-модели. А уж 30 лет – это долгая история, это путь, который мы прошли, успешно адаптируясь к промышленным, экономическим изменениям в стране.

Общество с ограниченной ответственностью «КОНСТАНТА» организовано в 1993 г. в целях осуществления научно-прикладных исследований и разработки средств неразрушающего контроля защитных покрытий всех типов, а также изделий общего и специального назначения из металлических и структурно-неоднородных материалов.

Основатели – д-р техн. наук Владимир Александрович Сясько и Александр Сергеевич Булатов.

Приоритетом компании являются создание и производство наукоемкой высокотехнологичной аппаратуры, ориентированной на круг профессиональных пользователей. Добиваясь высоких технических характеристик приборов, стремимся сделать их удобными, простыми в использовании, а цены доступными. Это возможно благодаря сочетанию многолетнего опыта исследований в области неразрушающего контроля, использования классических и оригинальных методов обработки измерения информации, применения последних достижений мировой схемотехнической базы и современных технологий производства.

В компании пристальное внимание уделяется обучению. Проходит подготовка специалистов к защите дипломов, кандидатских и докторских диссертаций. Уделяется внимание курсам повышения квалификации, обучению в аспирантуре. Ведущие специалисты регулярно участвуют в семинарах и конференциях как у нас в стране, так и за рубежом.

За время работы «КОНСТАНТА» зарекомендовала себя как разработчик и изготовитель высококачественных и современных средств ручного неразрушающего контроля, испытаний материалов и изделий, а также как коллектив профессионалов, способный решать самые сложные научно-технические задачи.

*Благодаря этому в очередное десятилетие ООО «КОНСТАНТА» входит мощной и надежной компанией, имеющей колоссальный научный и производственный опыт.*

### *Так держать!!!*

![](_page_18_Picture_4.jpeg)

#### **СЯСЬКО Владимир Александрович**  *Генеральный директор*

ООО «Константа» 30 лет. Это, пожалуй, одно из немногих предприятий города, которое было создано с нуля. За достижениями предприятия стоит колоссальный труд и профессионализм рабочих, специалистов и руководителей. Впереди нас ждут важные задачи – предстоит напряженная работа по дальнейшему совершенствованию системы управления, внедрению инновационных технологий, повышению конкурентоспособности во всех сферах деятельности.

#### **БУЛАТОВ Александр Сергеевич**  *Заместитель генерального директора*

30 лет – это уже долгая история, это путь, который мы прошли, успешно адаптируясь к промышленным, экономическим, социальным изменениям в стране. Благодаря этому свой юбилей ООО «Константа» встречает в качестве мощной и надежной компании, имеющей колоссальный производственный опыт.

![](_page_18_Picture_9.jpeg)

![](_page_18_Picture_10.jpeg)

#### **ФЕДОРОВА Надежда Евгеньевна**  *Главный бухгалтер*

Искренне рада, что тружусь на этом предприятии, благодарю коллег за их труд, внимание и отзывчивость, за уже многолетнее сотрудничество и поздравляю с красивой юбилейной датой – 30 лет!

### **ИВКИН Антон Евгеньевич**

*Канд. техн. наук, руководитель отдела разработок*

Наше предприятие с оптимизмом смотрит вперед. Эта уверенность строится на тридцатилетнем опыте созидательной деятельности, ценностях и достижениях, ее экономическом и интеллектуальном потенциале, на энергии профессионалов, преданных своему делу.

![](_page_18_Picture_16.jpeg)

![](_page_18_Picture_17.jpeg)

#### **СОЛОМЕНЧУК Павел Валентинович**  *Канд. техн. наук, ведущий специалист*

У нас на предприятии сложился дружный, высокопрофессиональный коллектив, способный успешно решать любые задачи. Уверен, что профессионализм, самоотдача и творческая инициатива работников станут для предприятия залогом достижения новых вершин.

## **ЮБИЛЯРЫ НОМЕРА**

*От имени Российского общества по неразрушающему контролю и технической диагностике, коллективов АО «ВНИКТИнефтехимоборудование», Пермского областного отделения РОНКТД, АО «НИИ интроскопии» МНПО «Спектр», Института прикладной физики НАН Беларуси, Фонда фундаментальных исследований НАН Беларуси и экспертного совета при Госкомитете по науке и технологиям Республики Беларусь, экспертного совета Высшей аттестационной комиссии Беларуси, редакционного совета журнала «Неразрушающий контроль и диагностика», редакций журналов «Контроль. Диагностика» и «Территория NDT», а также коллег и друзей сердечно поздравляем Бориса Петровича Пилина, Александра Петровича Гусева, Николая Павловича Калинина, Владимира Александровича Сясько с Юбилеями, желаем крепкого неразрушаемого здоровья, благополучия, вдохновения для новых свершений, прорывных идей, созидания, успехов и благополучия во всех сферах жизни.*

### **БОРИСУ ПЕТРОВИЧУ ПИЛИНУ – 85 ЛЕТ!**

![](_page_19_Picture_3.jpeg)

Известный ученый в области акустического, капиллярного и магнитопорошкового методов неразрушающего контроля Борис Петрович Пилин родился 18 мая 1938 г. в Сталинграде.

В 1961 г. Б.П. Пилин окончил Московский энергетический институт, а в 1972 г., после окончания очной аспирантуры ЦНИИТМАШ, был принят на работу в Нижне-Волжский филиал ГРОЗНИИ (переименованный позже во Всесоюзный научно-исследовательский и конструкторско-технологический институт оборудования нефтеперерабатывающей и нефтехимической промышленности – ВНИКТИнефтехимоборудование), в сектор неразрушающего контроля (НК). В 1976 г. Б.П. Пилин возглавил лабораторию НК, целью которой была разработка прогрессивных и наиболее эффективных для контроля оборудования предприятий Миннефтехимпрома методов, средств и методик НК, а также их внедрение на предприятиях. Б.П. Пилин возглавлял лабораторию НК до 2009 г. В 1972 г. под научным руководством д-ра техн. наук, проф. И.Н. Ермолова Борис Петрович защитил кандидатскую диссертацию на тему «Исследование методов и устройств ультразвукового контроля изделий с крупнокристаллической структурой типа бандажных колец турбогенераторов».

Уже к середине 1970-х гг. под руководством и при непосредственном участии Б.П. Пилина были разработаны и внедрены на заводах отрасли инструкции по таким методам НК, как радиографический, ультразвуковой, капиллярный, магнитопорошковый, магнитографический с учетом особенностей эксплуатации оборудования.

К началу 1980-х гг. лаборатории НК удалось решить методом профильной радиографической толщинометрии проблему дефектоскопии и толщинометрии стенок труб, не доступных в то время для контроля УЗ-методом. Разработанная методика позволяла проводить контроль труб малого диаметра (менее 20 мм) и малой толщины стенки (менее 2 мм); изолированных, без снятия изоляции; внутренних труб в конструкции «труба в трубе»; послойный контроль биметаллических труб. Она была передана на все заводы отрасли, а также получила применение и за рубежом.

По инициативе Б.П. Пилина для подготовки дефектоскопистов для отрасли в МЭИ был создан Учебноаттестационный центр НК, который он возглавлял по совместительству с руководством лабораторией НК вплоть до выхода на пенсию в 2021 г. За годы работы центра было подготовлено и аттестовано более 2500 специалистов НК для предприятий РФ и ближнего зарубежья.

Б.П. Пилин являлся участником разработки и соавтором изобретения УЗ-высокотемпературного пьезоэлектрического преобразователя РСТ-5,0В. В 1970-е гг. он был лучшим в стране УЗ-преобразователем, обеспечивающим контроль толщины стенок аппаратов и трубопроводов по горячей поверхности до 600 °С в диапазоне толщин по стали от 2 до 250 мм без остановки технологического процесса.

Под руководством и при непосредственном участии Б.П. Пилина в лаборатории осваивались и затем внедрялись на заводах отрасли такие прогрессивные методы НК, как акустико-эмиссионый (АЭ), пирометрический, тепловизионный, вихретоковый.

В последующие годы силами лаборатории НК ВНИКТИнефтехимоборудование были оборудованы две передвижные АЭ-лаборатории и проведено более 1000 испытаний технологического оборудования на десятках заводов, а также обучены и аттестованы для проведения АЭ-контроля заводские команды на 9 заводах отрасли.

В лаборатории НК были разработаны и переданы заводам методики пирометрического контроля закоксования и перегрева печных труб, оценки эффективности работы трубчатых теплообменников, оценки состояния и степени износа теплоизоляции различных футерованных аппаратов и печей, что давало большой экономический эффект. Был разработан прибор для контроля вихретоковым методом толщины науглероженного слоя в трубах из высоколегированных хромникелевых сплавов этиленовых производств.

Борис Петрович Пилин – автор одной монографии, 80 научных работ, 11 отраслевых НТД, 15 автор ских свидетельств и патентов на изобретения. Он разработал теорию выделения сигнала от дефекта на фоне шумов структурных ревербераций крупнозернистых анизотропных материалов методом статистического накопления, автор и разработчик первого в мире УЗ-дефектоскопа с накоплением и корреляционной обработкой сигналов.

С 1996 г. Борис Петрович член экспертно-консультативного совета Госгортехнадзора России по проблемам применения метода акустической эмиссии. Долгие годы он заместитель председателя Нижне-Волжского регионального отделения РОНКТД.

За достигнутые результаты в научной и трудовой деятельности Б.П. Пилин награжден серебряной и бронзовой медалями ВДНХ СССР, почетными знаками «Отличник химической и нефтеперерабатывающей промышленности СССР» и «Почетный нефтяник», грамотами министерства, а также медалью «Ветеран труда».

### **АЛЕКСАНДРУ ПЕТРОВИЧУ ГУСЕВУ– 85 ЛЕТ!**

![](_page_20_Picture_8.jpeg)

Известный ученый в области магнитных методов и средств неразрушающего контроля, доктор технических наук Александр Петрович Гусев родился 18 апреля 1938 года в г. Ирбите Свердловской области. В 1966 г. он окончил физический факультет Уральского государственного университета им. М. Горького по специальности «теоретическая физика». После окончания университета до 1970 г. работал научным сотрудником в Институте физики металлов УрО РАН (Свердловск). Затем аспирантура в ИФМ УрО РАН и в Отделе физики неразрушающего контроля Академии наук Беларуси, после окончания которой с 1971 г. работа в ОФНК АН Беларуси, переименованном в 1980 г. в Институт прикладной физики НАН Беларуси.

В 1977 г. в диссертационном совете при ИПФ НАН Беларуси А.П. Гусев защитил диссертацию на соискание ученой степени кандидата технических наук по специальности 05.02.11 на тему «Исследование электромагнитных процессов в движущихся телах и разработка магнитоферрозондового метода контроля качества плоских изделий с использованием локального намагничивания». В работе на основе экспериментальных исследований дан анализ взаимосвязи магнитного поля вихревых токов, плотности их распределения в движущемся металле и пондеромоторных сил в системе источник поля – движущаяся пластина.

В 1994 г. в диссертационном совете при ИФМ УрО РАН А.П. Гусев защитил диссертацию по специальности 01.04.11 на соискание ученой степени доктора технических наук на тему «Магнитное поле групповых (взаимодействующих) включений и дефектов материалов при неоднородном намагничивании, разработка средств контроля строительных конструкций и изделий машиностроения». В работе получены общие аналитические решения задачи формирования магнитного поля сферических и цилиндрических групповых включений в изотропной среде и дефектов материалов под воздействием неоднородного магнитного поля. Дано аналитическое решение задачи о магнитном поле различных типов поверхностных дефектов ферромагнитных материалов при одно- и двухполюсном локальном намагничивании.

В последующий период в задачи научных исследований А.П. Гусева по взаимосвязи магнитных полей рассеяния с параметрами дефектов включены вопросы взаимосвязи полей рассеяния дефектов с формированием магнитных потоков в намагничиваемых телах. Основным итогом исследований в данном направлении (и вкладом в классическую физику магнетизма) является предложенная А.П. Гусевым новая модель формирования намагниченности материала ферромагнитных тел, отличающаяся от общепринятой модели одновременным действием двух взаимосвязанных магнитных потоков – магнитного потока, пересекающего границы тела, и магнитного потока, замкнутого внутри тела. Изменение намагниченности материала при этом под влиянием внутреннего потока происходит по петле магнитного гистерезиса материала ферромагнетика, под влиянием проходящего магнитного потока – по петле магнитного гистерезиса тела.

С использованием результатов научных исследований разработаны магнитоферрозондовые приборы типа ДФП и ИПР-1 для дефектоскопии изделий машиностроения, строительных конструкций и диагностики силовых трансформаторов, разработаны эталоны единицы магнитной индукции слабого постоянного и переменного магнитных полей, которые утверждены в качестве национальных, внесены в Государственный реестр Республики Беларусь (№ НЭ РБ 21-13; № НЭ РБ 27-15) и введены в эксплуатацию.

А.П. Гусевым опубликовано более 100 научных работ, он является обладателем 23 изобретений и патентов, награжден знаком «Изобретатель СССР».

Большое внимание А.П. Гусев уделяет сотрудничеству с вузами страны, участвуя в руководстве дипломными работами и магистерскими диссертациями студентов Белорусского государственного университета информатики и радиоэлектроники и Национального технического университета РБ, более 15 лет является председателем ГЭК на кафедре «Робототехнические системы» БНТУ. В качестве эксперта Александр Петрович участвует в работе Фонда фундаментальных исследований НАН Беларуси и экспертного совета при Госкомитете по науке и технологиям Республики Беларусь.

### **НИКОЛАЮ ПАВЛОВИЧУ КАЛИНИНУ – 80-ЛЕТ!**

![](_page_21_Picture_7.jpeg)

Известный ученый в области электромагнитных методов и средств неразрушающего контроля Николай Павлович Калинин родился 11 апреля 1943 г. в деревне Варыш Косинского р-на Коми-Пермяцкого Национального округа. После службы в армии, в 1965 г. он поступает на факультет радиофизики и электроники Пермского государственного университета, который успешно оканчивает в 1969 г.

Трудовой путь Николая Павловича с 1968 г. связан с авиационной отраслью промышленности, он работает на пермских машиностроительных заводах «Карбюраторный завод имени М.И. Калинина» и «Пермский моторный завод» с 1969 по 2022 гг.

Без отрыва от производства Н.П. Калинин оканчивает аспирантуру Всесоюзного института авиационных материалов (ВИАМ). Диссертацию на соискание ученой степени кандидата технических наук на тему «Разработка метода и средств контроля поверхностных слоев проводящих авиационных материалов вихревыми токами повышенных частот» Николай Павлович защитил в 1986 г. в диссертационном совете при ВИАМ под руководством известного ученого в области электромагнетизма, доктора технических наук, профессора Александра Леонтьевича Дорофеева.

Николай Павлович автор 32 научных статей, 840 инструкций, методик, 17 авторских свидетельств на изобретения. Н.П. Калинин разработал теорию и методику вихретокового контроля с использованием диапазона повышенных частот, создал вихретоковый дефектоскоп для контроля качества жаростойких алюминитых покрытий, разработал методику изготовления тест-образцов для капиллярного, вихретокового и магнитного методов неразрушающего контроля.

С 1996 по 2022 гг. Н.П. Калинин являлся председателем и учредителем Пермского областного отделения РОНКТД. За успешную общественную деятельность и научные достижения Николай Павлович Калинин награжден медалью «За заслуги перед Отечеством II степени».

### **ВЛАДИМИРУ ФЕДОРОВИЧУ МАТЮКУ –75 ЛЕТ!**

![](_page_22_Picture_2.jpeg)

Известный ученый в области электромагнитных методов и средств неразрушающего контроля, доктор технических наук, профессор Владимир Федорович Матюк родился 25 мая 1948 г. в городском поселке Освея Верхнедвинского района Витебской области.

В 1971 г. после окончания физического факультета (отделение радиофизики) Белорусского государственного университета им. В.И. Ленина (БГУ) В.Ф. Матюк был направлен на работу в Отдел физики неразрушающего контроля АН БССР (позднее Институт прикладной физики) в лабораторию магнитных методов неразрушающего контроля, которую в то время возглавлял канд. физ.-мат. наук М. А. Мельгуй.

Вся дальнейшая научная деятельность Владимира Федоровича неразрывно связана с этой лабораторией, где он прошел путь от младшего научного сотрудника до заведующего лабораторией, которую возглавлял на протяжении 20 лет (с 1994 по 2014 гг.).

В 1985 г. в диссертационном совете при Институте прикладной физики В.Ф. Матюк защитил диссертацию на соискание ученой степени кандидата технических наук на тему «Импульсный магнитный метод контроля механических свойств листового проката сталей в потоке производства»,

а в 1997 г. – диссертацию по специальности 05.11.13 на соискание ученой степени доктора технических наук на тему «Локальное намагничивание ферромагнетиков неоднородным импульсным магнитным полем и создание методов и средств контроля их прочностных характеристик». В 2013 г. ему присвоено ученое звание профессора.

Основным направлением научной деятельности В.Ф. Матюка являются развитие физических основ импульсной магнитной структуроскопии и разработка средств импульсного магнитного контроля прочностных характеристик стального проката и изделий из него. В сферу его научных интересов входят установление связи между магнитными параметрами сталей и их структурой и механическими свойствами, исследования процессов намагничивания ферромагнитных материалов и тел в однородных и неоднородных магнитных полях, в том числе импульсных, измерения магнитных полей в квазистатическом и импульсном режимах намагничивания, разработка приборов импульсного магнитного контроля прочностных характеристик стальных изделий и их метрологического обеспечения, приборов для магнитных измерений.

На основе установленных В.Ф. Матюком закономерностей формирования поля остаточной намагниченности ферромагнетиков в процессе их намагничивания неоднородным импульсным магнитным полем разработаны два класса приборов для неразрушающего контроля прочностных характеристик стального проката: для выборочного контроля – импульсные магнитные анализаторы типа ИМА-4М, ИМА-5, ИМА-5А и ИМА–5Б и для контроля в технологическом потоке производства – установки Импульсный магнитный поточный контролер типа ИМПОК-1, ИМПОК-1А, ИМПОК-1Б, ИМПОК-1БМ, ИМПОК-2 и ИМПОК-3). Эти средства контроля нашли широкое применение на предприятиях машиностроения и металлургии стран СНГ (магнитогорский, череповецкий, новолипецкий, запорожский и мариупольский металлургические комбинаты, многие машиностроительные предприятия), а также дальнего зарубежья (Австрия, Бельгия, Болгария, Германия, Канада, Италия, Китай, Нидерланды, США, Швеция, Южная Корея и др.).

В.Ф. Матюком установлены тесные научные и практические связи с Центром исследований и качества (Айзенхюттенштадт, Германия). В 2000 г. фирма EMG (Венден, Германия) приобрела по лицензионному соглашению ноу-хау на производство установок ИМПОК-1Б, а в 2005 г. – ИМПОК-1БМ для контроля механических свойств листового проката сталей в технологическом потоке производства.

В последнее время В.Ф. Матюк занимается разработкой физических основ и средств неразрушающего контроля качества термической обработки изделий из среднеуглеродистых конструкционных сталей.

В.Ф. Матюк является автором 460 публикаций, в том числе 122 авторских свидетельств и патентов на изобретения, участником многих международных и отечественных симпозиумов и конференций по НК и ТД.

Большое внимание В.Ф. Матюк уделяет подготовке специалистов высшей квалификации (подготовил четверых кандидатов технических наук), длительное время был членом диссертационного совета Д 01.16.01 при Институте прикладной физики НАН Беларуси, членом экспертного совета Высшей аттестационной комиссии Беларуси, членом редакционного совета журнала «Неразрушающий контроль и диагностика», членом экспертного совета ГКПНИ «Техническая диагностика».

Владимир Федорович пользуется высоким авторитетом в научных кругах. Вклад в науку В.Ф. Матюка отмечен премией Совета Министров СССР (1991 г.), медалью Франциска Скорины (2003), премией НАН Беларуси (2007).

### **ВЛАДИМИРУ АЛЕКСАНДРОВИЧУ СЯСЬКО – 65 ЛЕТ!**

![](_page_23_Picture_4.jpeg)

Известный ученый в области электромагнитных методов и средств неразрушающего контроля, доктор технических наук, профессор Санкт-Петербургского университета императрицы Екатерины II, генеральный директор ООО «КОНСТАНТА», президент РОНКТД Владимир Александрович Сясько родился 5 июня 1958 г. в селе Назарово Красноярского края.

В 1980 г. он окончил Львовский ордена Ленина политехнический институт им. Ленинского комсомола, трудовую деятельность начал как сотрудник ЦНИИ технологии судостроения, где занимался вопросами автоматизации НК крупногабаритных неметаллических объектов (1980–2006 гг.).

В 1988 г. Владимир Александрович Сясько защитил кандидатскую диссертацию по специальности 05.11.13 – «Приборы и методы контроля природной среды, веществ, материалов и изделий», научный руководитель С.В. Илюшин.

В 1991 г. вместе с А.С. Булатовым он основал фирму, которая в 1993 г. приобрела известное имя «Константа». Возглавляемое В.А. Сясько ООО «КОНСТАНТА» вот уже 30 лет является одним из ведущих рос-

сийских производителей оборудования и технологий НК. Произведено более 60 000 приборов, которые используются на ведущих предприятиях России. Толщиномеры покрытий «КОНСТАНТА К5» и «КОНСТАНТА К6» применяются во всех отраслях промышленности более чем в тридцати странах Европы, Америки, а также Азии и Африки.

В 2013 г. В. А. Сясько защитил докторскую диссертацию по специальности 05.11.13 – «Приборы и методы контроля природной среды, веществ, материалов и изделий» на тему «Электромагнитные методы и приборы контроля и мониторинга толщины покрытий и стенок изделий», научный консультант – д-р техн. наук, проф. А.И. Потапов.

Владимир Александрович является автором более 80 печатных работ в отечественных и зарубежных изданиях, нескольких монографий и 18 авторских свидетельств и патентов.

В. А. Сясько является заместителем председателя ТК 371 «Неразрушающий контроль», возглавляет Гильдию российских предприятий-производителей оборудования и технологий НК, действительный член Academia NDT International, член трех диссертационных советов, член редколлегии журнала «Дефектоскопия».

С 2019 г. Владимир Александрович возглавляет РОНКТД, за время пребывания на посту президента им запущены ключевые проекты, развивается партнерство с компаниями-производителями приборов НК, с госкорпорациями и крупнейшими промышленными компаниями. Он является председателем организационных комитетов Международного промышленного форума «Территория NDT» и Всероссийской конференции по НК и ТД.

Владимир Александрович более 30 лет занимается научной и педагогической деятельностью, он член диссертационных советов при Санкт-Петербургском горном университете императрицы Екатерины II, при ВНИИ метрологии им. Д.И. Менделеева и ИТМО.

Заслуги Владимира Александровича признаны в России и такими международными организациями, объединяющими специалистов неразрушающего контроля, как ICNDT, EFNDT, APFNDT, он является одним из членов рабочих групп по вопросам развития NDE 4.0, приглашенным спикером международных конференций НК и ТД в Сингапуре, Австралии, Малайзии, других стран Азии и Европы.

Более 15 лет предлагаем решения для самых сложных задач НК

![](_page_24_Picture_1.jpeg)

# **SyncScan 3** ДЕФЕКТОСКОП

零

dB

 $\frac{d}{dt}$ 

 $\Box$ 

 $\sqrt{2}$ 

 $00000$ 

.........

![](_page_24_Picture_3.jpeg)

Сканер **WPS-02** для коррозионного мониторинга 100% контроль

![](_page_24_Picture_5.jpeg)

 $\overline{\text{d}}$ 

 $\triangleright$ 

4

 $\overline{\mathbf{H}}$ 

 $\Box$  $\mathbf{z}$ 

 $\overline{a}$ 

![](_page_24_Picture_6.jpeg)

www.techkontrol.ru +7 (495) 133-58-62

### **НАШЕ КРЕДО – ECHOPLUS СТРЕМЛЕНИЕ К СОВЕРШЕНСТВУ**

![](_page_25_Picture_1.jpeg)

Во время экскурсии по предприятию Алексей Харитонович рассказал о достижениях компании и продемонстрировал ее современное оборудование.

### *Как вы начинали свою деятельность? Какие задачи ставили при организации компании?*

До создания «ЭХО+» я 22 года проработал в НПО «ЦНИИТМАШ». Под влиянием академика РАН Николая Павловича Алешина я решил начать самостоятельную деятельность, принял решение уволиться из ЦНИИТМАШ и попытаться создать свое дело. Второго апреля 1990 года был мой первый рабочий день в качестве сотрудника собственной фирмы, на тот момент единственного. Остальные сотрудники подтягивались еще два-три месяца. Нашу жизнь я описал в автобиографической книге «Без истории нет будущего», изданной в 2019 году. Ее можно бесплатно скачать на сайте ООО НПЦ «ЭХО+» **www.echoplus.ru**.

ООО «Научно-производственный центр «ЭХО+» – уникальная российская компания, которая осуществляет производство и применение ультразвуковых систем для неразрушающего контроля. Не имеющие аналогов методики и продукты ультразвукового контроля компании «ЭХО+» позволяют выявлять и визуализировать скрытые дефекты сложнейших сварных соединений с определением их характера и остаточного ресурса. Благодаря этому компания помогает предотвращать аварии на опасных промышленных объектах. Приборы НПЦ «ЭХО+» применяются на атомных электростанциях, объектах нефтегазовой и машиностроительной отрасли в России и за рубежом. В перечень продукции НПЦ «ЭХО+» входят системы автоматизированного ультразвукового контроля (АУЗК), сканеры, дефектоскопы, фазированные решетки (ФР) и программное обеспечение.

2 апреля 2023 г. компания ООО «НПЦ «ЭХО+» отметила свою 33-ю годовщину со дня образования, и представители журналов «Территория NDT» и «Контроль. Диагностика» посетили компанию в технопарке «Строгино», чтобы поговорить с создателем и руководителем компании, д-ром техн. наук **Алексеем Харитоновичем Вопилкиным.**

Одним из первых сотрудников «ЭХО+» был Владимир Григорьевич Бадалян. С ним я был давно знаком, еще с защиты кандидатской диссертации. У Бадаляна была небольшая группа в Акустическом институте АН СССР, которая занималась голографией. Нам показалось тогда, что это направление очень перспективно. Когда я предложил ему перейти во вновь образованную компанию, он согласился, при этом удалось сагитировать целую группу молодых талантливых специалистов – цвет Акустического института в количестве девяти человек. В их числе М.В. Пентюк, инженер-электронщик, С.М. Каплун, тоже инженер-электронщик. Е.Г. Базулин с годами стал главным теоретиком и алгоритмистом новых методик, в 2014 году защитил докторскую диссертацию. Д.С. Тихонов вырос до заместителя генерального директора и защитил в 2021 году докторскую диссертацию. А.М. Штерн возглавил отдел информационных технологий.

![](_page_26_Picture_1.jpeg)

*Д.С. Тихонов, заместитель генерального директора – технический директор*

А.В. Ломакин был и электронщиком, и программистом, и организатором разработки. На инженере-электронщике Е.А. Рубене держалась аналоговая часть всех наших систем. В.Г. Бадалян долгие годы являлся моим замом по науке, сегодня он главный научный сотрудник, в 2006 году защитил докторскую диссертацию.

В начале не было ровным счетом ничего: ни хорошего помещения (только маленькая комната), ни оборудования, ни комплектующих, ни финансовой базы – только голый энтузиазм.

Выручило то, что мне удалось убедить руководство НИКИЭТ в перспективности выбранного нами направления и подписать с ними первый хозяйственный договор. И еще три года НИКИЭТ продолжал финансировать наши разработки. На первые денежные поступления удалось приобрести пять компьютеров Intel 80286. Доставляли их с милицейской охраной, время было тревожное.

В НПО «ЦНИИТМАШ» я защитил кандидатскую и докторскую диссертации. Тема кандидатской диссертации была «Исследование ультразвукового спектрального метода определения характера дефектов сварных соединений большой толщины и разработка аппаратуры», а докторской – «Развитие теории и создание дифракционных методов и систем ультразвукового неразрушающего контроля объектов машиностроения». Стояла задача визуализации ультразвуковых полей, измерения реальных размеров дефектов, задача очень актуальная и сложная на тот момент. Многие к ней подходили, но решить не могли. Мало информации, амплитуда сигнала не давала возможности определить истинные размеры. Поэтому основатели ультразвукового контроля Ермолов с Гурвичем придумали эквивалентный условный размер, чтобы как-то это оценивать. Но получаемые результаты очень сильно отличались от реальных размеров. Этому были посвящены мои диссертации. Все эти методы были далеки от практической реализации по точности измерения размера дефекта. Голографией я не занимался, но когда узнал о ней и о том, что есть люди, которые этим занимаются, тогда и загорелся. А применить это можно было на атомных станциях. В НПО «ЦНИИТМАШ» я работал с Ижорским заводом, который производил как раз оборудование для атомных станций. Тогда я понял, что атомная энергетика – это именно та (неубиваемая) отрасль, которая будет и должна жить и функционировать при любой власти и в любых условиях. И надо работать в этом направлении. Туда я и направил наши стопы.

#### *Первые достижения коллектива «ЭХО+»?*

Чтобы создать прибор, с которым можно было выезжать на атомные станции, измерять дефекты, нам потребовалось пять лет. Оказалось, что это очень интересно, нужно и выгодно и для нас, и для станций. Ведь возможность эксплуатации очень зависит от вида дефекта и его размеров. Но это невозможно было сделать с помощью традиционных методов контроля. А мы могли находить и показывать, где трещина и какого она размера.

В первые годы применения голографического контроля удалось снизить более чем в 2 раза объем ремонта, благодаря тому что появилась возможность разделять выявляемые дефекты на опасные и неопасные, которые не влияют на работу объекта. А неопасных дефектов было большинство. Как правило, они образовывались еще на стадии изготовления оборудования и в течение всего срока эксплуатации не развивались.

Мы смогли предложить способ контроля и выявления только тех дефектов швов, которые уже выросли и требуют обязательного ремонта. На сегодняшний день такой контроль ведется уже более 25 лет. Но мы первые доказали, что с трещинами можно эксплуатировать оборудование. Раньше наличие трещины означало запрет эксплуатации. Мы показали, что можно определить скорость роста трещины. А затем сформировались и нормы на рост дефекта. Появился процесс мониторинга. Теперь мы знаем, как растут дефекты, можем сделать прогноз и решить, на сколько можно продлить срок эксплуатации каждого отдельного трубопровода. Это стало и является теперь нашей основной деятельностью.

СТРОГИНО

![](_page_27_Picture_1.jpeg)

000 «НПЦ «ЭХО+» ОТДЕЛ НЕРАЗРУШАЮЩИХ

*А.Н. Кокорин, заместитель генерального директора по неразрушающему контролю*

Далее мы стали использовать термин «дефектометрия». Издали нашу первую книгу «Ультразвуковая дефектометрия металлов с применением голографических методов» (1998). Продолжили развивать голографический метод контроля. Сделали три поколения системы «Авгур». И у нас некоторое время даже не было конкурентов.

Приведу один показательный пример эффективности применения голографической технологии контроля. На реакторах РБМК (реактор большой мощности канальный) много сварных соединений диаметром 325 мм (примерно 1700 штук на каждом блоке), причем все швы аустенитные, а их контроль отсутствовал из-за крупнозернистой структуры. В то же время при эксплуатации энергоблока в этих швах с внутренней поверхности достаточно часто образуются и растут трещины. Это может привести к отрыву трубопровода с катастрофическими последствиями.

В 1996 году на одном из блоков стали наблюдаться случаи выхода из строя этих швов по трещинам. Из-за отсутствия контроля и картины дефектности швов пришлось ремонтировать почти все швы, блок простоял в ремонте длительное время. Поэтому, когда мы предложили нашу технологию выявления трещин и измерения их размеров, она сразу вызвала большой интерес, и с 1997 года начался масштабный контроль этих швов на всех станциях. Причем, базируясь на наших данных контроля и периодического мониторинга, специалисты по прочности создали эксплуатационные нормы оценки дефектов, в которых впервые допускались к эксплуатации сварные швы с трещинами. Если знать скорость их роста, в каждый ремонтный период можно заранее планировать ремонт небольшого количества швов, в которых трещины достигли критического значения. Что и было сделано. Экономический эффект от внедрения новых технологий в атомной энергетике не принято подсчитывать, но можно с уверенностью сказать, что он составляет многие сотни миллионов рублей. Сегодня все сварные соединения такого типа постоянно проверяют наши системы «Авгур». На сленге сотрудников станций это называется «проавгурить».

### *Что сегодня представляет собой компания «ЭХО+»?*

Мы разработали аппаратуру, разработали методику. И не одну. На сегодняшний день это 42 методики! Это больше, чем разработали все другие организации, которые работают в атомной отрасли по контролю.

Мы поставили на станции значительное количество наших приборов и систем. У нас есть отдел неразрушающего контроля, специалисты которого осуществляют контроль на объектах. Этими системами мы осуществляем контроль практически на всех атомных станциях. Особенно важен контроль первого контура. Он самый опасный и самый нагруженный. Радиация, большое давление, температура – там априори рост трещин неизбежен. И надо четко определить, до какого момента можно эксплуатировать, чтобы далее обеспечить своевременный ремонт. Благодаря такому подходу объем ремонта снизился многократно. И сегодня есть и ГОСТы, и методики, и люди обученные. Это целый комплекс. Я горжусь тем, что мы участвуем в обеспечении безопасной эксплуатации атомных станций.

Когда мы начинали, нас было 10 человек, а сейчас 80. У нас есть все необходимое, чтобы обеспечить весь цикл разработки, производства, продажи и контроля.

![](_page_27_Picture_11.jpeg)

*Конструирование новой версии дефектоскопа «Авгур»*

![](_page_28_Picture_1.jpeg)

*Г.В. Тишин, начальник электронной лаборатории Лаборатория НК в нефтегазовой отрасли*

В составе компании есть исследовательская лаборатория неразрушающего контроля. Она была и раньше, но сейчас она расширилась и располагается на площади 180 кв. м.

Для успешной работы необходима триада: аппаратура, методики и кадры! Аппаратура у нас аттестована, методики аттестованы и кадры аттестованы.

Мы постоянно проводим обучение своих специалистов. В компании работают высококвалифицированные кадры на всех уровнях. Методисты, разработчики, электронщики, системный отдел.

На производстве – шесть станков с ЧПУ, в том числе электроэрозионный станок для резки металла. Он позволяет вырезать любые конфигурации. Из любого металла, любой толщины, любой формы. Осваиваем роботизированную тему. Большой сборочный цех.

Главное наше кредо – стремление к совершенству. В это понятие мы включаем: поставку аппаратуры, наладку, разработку методики, обучение специалистов, консультирование. Иначе наша работа не будет иметь смысла.

В своей работе мы руководствуемся следующими четырьмя правилами:

**• сосредотачиваться на клиенте.** Мы делаем все возможное, чтобы понять бизнес-цели клиента и активно помогать в их достижении;

![](_page_28_Picture_10.jpeg)

- **стремиться к совершенству.** Чем бы мы ни занимались, мы делаем все возможное, чтобы выполнить стоящую задачу лучше, чем кто-либо другой;
- **действовать добросовестно.** Мы говорим, что думаем, и делаем, что говорим;
- **работать в команде.** Мы считаем, что высоких целей можно достичь путем объединения индивидуальных талантов, мнений и усилий.

#### *Как вам удалось сохранить и развить компанию в самые сложные времена?*

Много чего было. Я бы сказал, нам много раз помогал Господь Бог или его величество Случай.

Были моменты, когда нечем было платить зарплату. Вот однажды, когда мы работали на Солянке, нас затопило. Утром приезжаю на работу, а у нас воды по колено, компьютеры и приборы плавают. Мы были в панике: надо сдавать заказчику систему, а тут все промокло, все пропало. Над нами арендовала помещение иностранная фирма, у них прорвало трубу, и всю ночь лилась вода. За ущерб они нам заплатили пять тысяч долларов, и на эти деньги мы умудрились полгода платить зарплату всему коллективу из пятнадцати человек. А компьютеры и аппаратура просохли и остались в сохранности.

Однажды, потратив всего полдня, мне удалось получить финансирование от Фонда технологического развития Госкомитета по науке и технике (ГКНТ), которым в то время руководил В.Е. Фор-

![](_page_28_Picture_19.jpeg)

*Наше производство*

![](_page_28_Picture_21.jpeg)

![](_page_29_Picture_1.jpeg)

![](_page_29_Picture_2.jpeg)

*Наше производство*

тов. Кто-то мне дал телефон эксперта ГКНТ. Я позвонил и был приглашен на встречу. Рассказал о нашей работе сначала эксперту (заинтересовавшись, он пригласил начальника), затем его начальнику, а затем В.Е. Фортову. Он тоже заинтересовался нашей тематикой, результатами и спросил, какая помощь нам нужна. Я, естественно, ответил, что не хватает денег. Через пару месяцев мы получили приличные средства на продолжение наших разработок в течение последующих двух лет.

Чтобы материально поддержать коллектив, я пошел на рисковый шаг: в 1996 году продал свою трехкомнатную квартиру в Строгино, а сам с семьей переселился в недостроенный загородный дом. Семья меня в этом решении поддержала. Риск остаться без квартиры и без денег оказался оправданным, он помог перестроить политику компании

![](_page_29_Picture_6.jpeg)

с упором на коммерческую деятельность, и через шесть месяцев дела начали налаживаться, а полтора года спустя я смог вернуть вложенные деньги и достроить дом.

*Первые два десятка лет вы развивали и разрабатывали голографические методы автоматизированного контроля, но в последние годы перешли на применение фазированных антенных решеток. Что подвигло вас на это решение?*

Двухтысячные годы в мире неразрушающего контроля ознаменовались быстрым развитием направления, связанного с применением фазированных антенных решеток (ФАР). Многие уважаемые компании предложили на рынок приборы на ФАР. Мне показался перспективным этот вектор развития средств контроля. Наши ведущие специалисты поначалу меня не поддержали. Но я настоял.

![](_page_30_Picture_1.jpeg)

Оборудование, подготовленное для отправки на завод Атоммаш и процесс испытаний

И после детального изучения на практике технологии и приборов ФАР у наших ученых появилось множество идей, как улучшить технологию и создать более совершенное оборудование для автоматизированного УЗК.

Мы разработали автоматизированную систему «АВГУР-АРТ». Именно в автоматизированном режиме в полной мере проявляются все преимущества технологии, которая, кстати, названа «Цифровая фокусировка антенны» (ЦФА). Не вдаваясь в физику и тонкости, выделим преимущества ЦФА. Во-первых, формируется такое акустическое поле в изделии, слабо расходящийся узкий луч шириной менее 1 мм, что обеспечивает высокую разрешающую способность - вдвое более высокую, чем при голографии. Чем больше толщина изделия, тем более значимо это преимущество. Благодаря формированию узкого пучка лучей чувствительность контроля повысилась примерно в 10 раз, появилась возможность контролировать изделия большой толщины (300 мм и более) с возможностью измерения размеров дефектов от 1 мм. Во-вторых, для всех когерентных методов визуализации характерно наряду с основным изображением наличие ложных изображений (фантомов), связанных с другими модами волн, неизбежно возникающих на дефекте. Фантомы затрудняют анализ результатов и препятствуют автоматизации анализа. В свое время мы прилагали немалые усилия для решения этой проблемы, приглашали ученых - специалистов по распознаванию изображений, но результата достичь не удалось именно изза многообразия фантомов. Так вот, технология ЦФА позволяет эти самые фантомы обратить во благо: все изображения дефектов, полученные любым ходом лучей, превращаются в одно-единственное изображение без фантомов. А далее уже можно автоматизировать и анализ, и получение протокола контроля. В-третьих, при формировании правильного изображения большую роль играет профиль внутренней поверхности справа и слева от сварного шва, который далеко не всегда

совпадает с чертежом и заранее неизвестен. Это незнание приводит к размыванию изображения и увеличению погрешности измерения размеров дефектов. Технология ЦФА позволяет при размещении антенных решеток с двух сторон шва восстановить профиль внутренней поверхности и с его учетом получить новое изображение, в котором ошибка будет сведена к нулю. Кстати, эта возможность легла в основу предложенной нами технологии измерения толщины и профиля внутренней поверхности по всему периметру сварного соединения, что дает дополнительную информацию о его качестве. Есть еще ряд менее значимых преимуществ технологии ЦФА (более высокое отношение сигнал/шум при контроле аустенитных сварных швов. безэталонное и одновременное измерение толщины и скорости продольных и поперечных волн). Все эти преимущества как раз и удалось реализовать в новой системе «АВГУР-АРТ».

### Одних приборов, даже совершенных, недостаточно для эффективного применения новых разработок. Нужны еще технологии, реализующие разработки, и обученные кадры, умеющие работать на них. Как вы решаете эти задачи?

Мы проводим обучение специалистов сторонних организаций работе на нашем оборудовании. В год мы обучаем и подтверждаем практические навыки около 100 специалистов атомных станций. У нас есть сотрудник, который читает лекции и принимает экзамены. Участвует в этом и Владимир Бадалян - разрабатывает вопросы и готовит билеты. У нас своя программа подготовки специалистов. А аттестаты выдает НИИКИМТ. Более того, раз в три года мы специалистов переаттестовываем. У нас более 40 методик, и аттестацию нужно пройти по всем методикам, которыми владеет специалист. Например, бывает, что у специалиста в удостоверении три, пять, а иногда даже 10 методик, и по всем он проходит аттестацию и переаттестацию. Это огромная работа и, можно сказать, один из столпов нашей работы, нашего комплексного подхода.

![](_page_31_Picture_1.jpeg)

*П.Ф. Самарин*

Один пример: наши специалисты, которые работают на нашем оборудовании с нашими сканерами с фазированными решетками, выезжая на ответственный контроль, допустим, в нефтехимию, довольно часто берут с собой приборы на основе ультразвуковой голографии и перепроверяют то, что они увидели с применением фазированных антенных решеток методом ультразвуковой голографии. При принятии решения «годен» или «не годен» они больше доверяют ультразвуковой голографии. Другое дело, что этот метод требует большего времени и немножко других знаний в области оптики.

Приведу пример, где голография до сих пор работает великолепно.

В Газпроме есть так называемые тройники ТСН – тройники сварные с накладками. В трубу перпендикулярно вварена труба. И к этому сварному соединению невозможно подобраться, потому что есть накладка, она может быть длиной 200, 300 или 500 мм. И только голография решила вопрос контроля этих тройников. Мы издалека сканируем сварное соединение, например на расстоянии полметра или 600 мм. Набираем А-сканы в большом количестве, обрабатываем и получаем изображение даже самого дальнего дефекта. Это уникальная работа. Мы поставили заказчикам довольно много таких систем. И до сих пор их продаем. В Газпроме они используются очень активно. И как раз аппаратура «АВГУР-Т» сегодня применяется для контроля тройников, а их в Газпроме 40 000. То ли все вырезать и выкидывать, то ли все-таки проконтролировать и принять решение о возможности эксплуатации.

#### *Интересный пример применения вашего оборудования вне атомных станций?*

Есть цементные заводы, их больше 200 в нашей стране. Что такое цементный завод? Это труба диаметром 6 м примерно, длиной метров 50–100. Труба вращается на бандажах, внутри высокая температура. Бандаж – это кольцо, которое охватывает эту трубу, толщиной 600 мм и шириной 600 мм. Бандаж испытывает различные нагрузки, в том числе и термоциклы, которые способствуют развитию трещин. Вращается труба с огромной скоростью (линейная скорость) 1 м/с. Не дай бог, развалится такое кольцо. Наша компания предложила для контроля бандажей голографическую методику. Мы поставили специальную «лапу» и обрабатываем сигналы на этой скорости. Прибор набирает пачку сигналов, обрабатывает. Можем определить толщину и глубину трещин на всю глубину бандажа. Задача по контролю подобных объектов уникальная. И сейчас мы предлагаем аппаратуру и методику контроля другим заводам, хотим также использовать данную методику и в других направлениях.

*Из каких составляющих складывается ваш бизнес?*

Бизнес стоит на «трех ногах». Первое направление – это наши разработки. Разработки самые разные. Нет двух одинаковых объектов. Каждый раз приходится модернизировать методику, сканеры, программное обеспечение. Второе – продажи, а третье – аутсортинг. Я сразу понял, что это важно – оказание услуг с помощью нашей же аппаратуры, нашими людьми. И сегодня более 50% нашей выручки – осуществление контроля.

### *Назовите последние ваши разработки, в чем их преимущество?*

«АВГУР-АРТ» – ручной многоканальный ультразвуковой дефектоскоп с применением технологии фазированных решеток, цифровой фокусировки антенны и метода TOFD. Я считаю, это сейчас один из лучших приборов на российском рынке.

Только мы можем контролировать аустенитные сварные соединения большой толщины. Это наша ниша. Никто этого сейчас сделать не может, а мы контролируем. Таких соединений немного, но они есть, например, в нефтехимии, сейчас мы туда и направляем наше внимание.

Прибор вобрал в себя опыт разработок предыдущих шести поколений и успешно применяется на всех АЭС России, в нефтегазовой и машиностроительной отраслях. Особенность «АВГУР-АРТ» заключается в уникальных технологиях с применением сканирующих антенных решеток, позволяющих проводить неразрушающий контроль сложных сварных (в том числе аустенитных) соединений толщиной от 5 до 300 мм.

У нас есть специальные датчики. Мы работаем с нашими методиками, с нашим анализом, с нашей обработкой. Мы проводим ручной, механизированный и автоматизированный контроль сварных соединений с применением различных сканирующих устройств. Получаем высококачественные изображения несплошностей в объекте конт-

![](_page_32_Picture_1.jpeg)

*Дефектоскоп «АВГУР-АРТ» в ручном и автоматизированном исполнении (до 512 каналов)*

роля, позволяющие автоматизировать процесс определения их типа и измерения размеров. Встроенный визуальный редактор дает возможность задавать параметры объекта контроля, выбирать пьезоэлектрические преобразователи, схемы контроля и определять зону прозвучивания. Технология сплошной толщинометрии с помощью фазированных решеток позволяет измерять толщину стенки и скорость ультразвуковой волны.

В приборе применяются технологии:

- **•** выравнивание чувствительности по углу и дальности с применением типовых контрольных отражателей. Технология ФАР-АРД позволяет оценивать эквивалентную площадь дефекта;
- **•** получение изображения границ дефекта. После цифровой обработки этих изображений облегчается задача получения информации о форме дефекта;
- **•** поддержка матриц и многих схем контроля. Количество элементов в матрице определяется конфигурацией дефектоскопа – от 32 до 128 элементов.

Программа «АВГУР-АНАЛИЗ» – это очень мощный инструмент обработки, представления и анализа акустических изображений.

Наш прибор «АВГУР-АРТ» хорош, но все-таки люди, работающие с ним, говорят, что он большой и тяжелый. В нем возможности сумасшедшие, но заряда батареи к нему хватает на 2–3 ч. И мы решили сделать его более компактным, нашли лучшие схемы, компоновочные решения и в ближайшее время в течение примерно полугода планируем сделать такой же прибор, но в полтора-два раза компактнее, легче и с теми же характеристиками.

Работу по созданию серийной продукции в ООО «НПЦ «ЭХО+» возглавляет главный конструктор Андрей Евгеньевич Базулин. Под его руководством разрабатывается документация и программное обеспечение, проводятся все необходимые испытания, готовится эксплуатационная документация.

#### *Вы разработали достаточно большую линейку сканеров. Расскажите о них, для решения каких задач они применяются?*

Сканеров у нас огромное количество, на все случаи жизни, ручные и автоматизированные.

![](_page_32_Picture_14.jpeg)

*А.Е. Базулин, главный конструктор*

Все наши сканеры можно разделить на три категории:

- **•** ручные сканеры. Сканер можно перемещать и по периметру, и в любом направлении. В нем есть фазированные антенные решетки, есть возможность подключать к дефектоскопу, есть датчик положения;
- **•** однокоординатные механизированные. Это сканеры для сварных соединений небольшой толщины, где датчики ставятся с двух сторон от сварного шва и происходит измерение;
- **•** двухкоординатные механизированные и автоматизированные. Для более толстых сварных соединений, где невозможно сразу охватить всю толщину, и тогда измерение идет со смещением по двум координатам.

И в каждой категории есть целые группы сканеров, разработанные под разные задачи. Сканеры: «КОМБО», «СКОРПИОН», СПШ, «ХАМЕЛЕОН», «ПАУК», «МЫШЬ», «КОНЬ», «СЛОН», «Мини», «КОТ», «ШОДС», СК426С, СК426T4, СК89-273, СК159-426 и др.

Есть сканер, который применялся всего один раз. Это сканер «КОНЬ». Он уникальный, был создан под конкретную задачу для автоматизированного контроля сварных соединений с ограниченным доступом (расположенных в узком зазоре). Это была интересная задача. Ленинградский металлический завод (ЛМЗ) выпустил новую турбину для атомной станции. Нужно было контролировать сварные соединения большой толщины (200 мм), а расстояние между дисками составляло всего 100 мм, и надо контролировать в сторону соединения. Обычно мы говорим, что около зоны контроля должно быть примерно полторы-две толщины, а тут втрое меньше. Мы сделали специальный сканер «КОНЬ» для контроля этих сварных соединений. И больше мы нигде не могли применить этот сканер, потому что таких объектов больше нет.

Сканеры используются и для голографии. Но для голографии сканеры отличаются тем, что, как правило, используются шаговые двигатели, шаговый привод. Этому сканеру не нужен датчик положения. Сколько импульсов дал, столько он и прошел – строго. И в одну сторону, и в другую. А в сканерах для фазированных решеток используют двигатель переменного тока. И тут уже обязательно должен быть датчик положения.

### *Где вы больше всего работаете? Есть ли у вас партнеры за рубежом? Поставляете ли за рубеж ваши разработки?*

Больше всего работаем по России. Мы работаем на всех атомных станциях!

Международное сотрудничество у нас тоже есть.

Есть наша фирменная система для контроля сварных соединений ДУ 1200, предназначенная для швов приварки коллектора к парогенератору энергоблока ВВЭР-1000. Одну систему мы уже поставили на АЭС «Куданкулам» в Индию. И в этом году будем поставлять в Турцию – на АЭС «Аккую». Это очень хороший заказ и интересная работа. Работаем довольно много сейчас в Беларуси на новой атомной станции. В прошлом году два месяца наши сотрудники там пробыли, проконтролировали довольно большой объем сварных соединений. В этом году тоже планируем там работать. Работали в Армении, Украине. Продавали наше оборудование в бывшие соцстраны.

#### *Куда приятнее всего ездить? Можете назвать страну, станцию, все что хотите.*

Армения, Ереван. У них есть АЭС «Мецамор», состоящая из одного единственного энергоблока мощностью 440 МВт. Десять лет назад Международное агентство по атомной энергии (МАГАТЭ) под давлением США предприняло попытки закрыть ее под предлогом нахождения в сварных соединениях главного циркуляционного трубопровода недопустимых дефектов. Но мы нашей голографической аппаратурой проверили их и показали, что дефекты не опасные и не развиваются. МАГАТЭ согласилась с нашими результатами, и блок продолжает работать. А ведь он дает 40 % выработки энергии. Уже 10 лет мы ведем контроль. У нас установились замечательные отношения с руководством станции и со средним персоналом. В перспективе Турция, в которой Россия строит АЭС «Аккую». Вопервых, там работают наши люди, там наши друзья. Прошлым летом там были. Великолепная природа, великолепные условия, все новое. Четыре строящихся блока. Народу работает очень много – 20 тыс. человек, из них россиян 2,5 тыс. Уверен, что станция будет на хорошем современном уровне. Это приятно! Мы поставляем наше оборудование и, надеюсь, будем участвовать в контроле.

Хочу отметить, что особенно хорошие отношения сложились на Ленинградской станции (Сосновый Бор). Туда приятно ездить – хороший коллектив, хорошие отношения.

У нас везде хорошие отношения сложились – и человеческие, и деловые. На многих станциях нам помогают, и мы помогаем.

*Ваша компания называется «научно-производственный центр». Такое название имеют многие компании, но мало кто уделяет внимание научной деятельности. Как у вас обстоят дела с развитием науки?*

Да, наша компания называется научно-производственным центром. Научная деятельность –

![](_page_34_Picture_1.jpeg)

*Достижения в научной деятельности*

это наше самое большое достижение, то, чем мы занимались все годы существования компании, это то, что я позаимствовал из НПО «ЦНИИИТ-МАШ».

В «ЭХО+» работают четыре доктора технических наук, три кандидата наук.

Мы ведем научную деятельность постоянно и никогда не перестанем этим заниматься. Всегда что-то исследуем, разрабатываем, делаем образцы. Залезаем в физику одного явления, другого явления. И очень много публикуемся. За эти годы более 400 статей опубликовали, в том числе и в журналах издательского дома «Спектр».

Каждый мы год публикуем по 15–20 статей. Монографий штук восемь, наверное, издали. Без науки трудно что-нибудь продвинуть. Я горжусь этим и считаю, что больше нас никто в России сейчас не публикуется по ультразвуковому контролю.

Для нашего сотрудника Евгения Базулина недавно был приобретен современный компьютер с огромными вычислительными возможностями, потому что он ведет очень серьезные вычисления. Для моделирования мы используем очень мощную программу ШИВА. Эту программу разрабатывали 20 сотрудников французского института чуть ли не 30 лет. И какую бы разработку мы ни делали, мы обязательно в ней моделируем. Моделируем объект, моделируем дефект, моделируем частоты, диапазоны, все моделируем. В результате находим оптимальное решение и закладываем уже в разработку датчиков, приборов, методик. Эта программа у нас уже 10 лет, и это действительно мощнейший инструмент. Она у нас аттестована, мы имеем право ее использовать.

*Вы являетесь вице-президентом Российского общества неразрушающего контроля и технической диагностики (РОНКТД). Какую, по вашему мнению,*

#### *роль играет российское общество НК в развитии и поддержании на хорошем уровне этой области знаний и разработок?*

Российское общество проводит профильные мероприятия. Это форум «Территория NDT», Всероссийская конференция по НК и ТД, конкурсы «Дефектоскопист», «Новая генерация», «Национальная премия в области неразрушающего контроля и технической диагностики». Многие другие мероприятия проходят при поддержке общества. РОНКТД оказывает поддержку и помощь организациям. В частности, нам РОНКТД оказало такую помощь. Год назад это было. РОСАТОМ велел нам аккредитовать лабораторию, но аккредитовать по положению испытательной лаборатории. Это металлографический анализ и другое. Наша лаборатория к этому положению никак не подходила. А другого не дано. Вот аттестовывайте так и никак иначе. Заплатили бешеные деньги, но ничего у нас не получилось. И тогда написали письмо от РОНКТД за подписью президента и отправили М.В. Мишустину, в Росэнергоатом и еще в Торгово-промышленную палату. И это сработало как раз именно в Атомнадзоре (сейчас это Ростехнадзор). Оттуда всем разослали письмо о том, что положение будет пересмотрено, и в него будет включена лаборатория неразрушающего контроля, нужно только немножко подождать.

Я считаю, что сейчас РОНКТД, особенно под руководством Владимира Александровича Сясько, очень хорошо и активно развивается. В.А. Сясько очень креативный и деятельный. Сам участвует во многих мероприятиях, особенно международных, и сподвигает людей к действию. Также хочу отметить, что Российское общество по неразрушающему контролю тоже очень активно развивалось, когда президентом был Владимир Владимирович Клюев. В то время в Москве были проведены 10-я Европейская конференция по неразрушающему контролю (10th ECNDT) и выставка средств НК. За время его президентства было издано очень много книг, монографий, учебных пособий, велась работа по защите диссертаций. Очень активно работал диссертационный совет при ЗАО «НИИИН МНПО «Спектр».

Уже много лет я являюсь вице-президентом общества и в меру своих возможностей делаю, что могу. Главным на сегодня для себя я считаю участие в подготовке к Всероссийской конференции по НК и ТД и в организации форумов «Территория NDT». На конференции, как правило, я веду секцию «Акустический контроль». Собираю доклады, формирую и готовлю организацию работы секции. На форумах мною и сотрудниками ООО НПЦ «ЭХО+» проводятся круглые

столы. Например, круглые столы были проведены в 2022 г. по темам: «Автоматический и автоматизированный неразрушающий контроль объектов повышенной опасности», «НК композиционных материалов в авиастроении», «Цифровизация НК: национальная экосистема НК», в 2021 г. – «Неразрушающий контроль в атомной энергетике».

### *ООО «НПЦ «ЭХО+» является спонсором конкурса Национальной премии в области неразрушающего контроля и технической диагностики. Расскажите об этом подробнее. Как и почему было принято такое решение?*

Премия в 2023 году будет вручаться уже в четвертый раз. Это еще одно важное направление моей деятельности в РОНКТД. Откуда оно взялось? Да, наверное, я и предложил. Потому что в свое время усилиями Анатолия Константиновича Гурвича была учреждена премия, которая называлась «Рентген–Соколов» (Международная премия Рентген–Соколов в области неразрушающего контроля). Но потом она как-то перестала существовать, что очень обидно. А первая премия в 1997 г. была присуждена Н.П. Алешину, И.Н. Ермолову и мне за монографию. Премия была престижная, вручалась каждый год в трех-четырех номинациях. Дипломы были очень красиво оформлены. Проводилось торжественное вручение с банкетом. Все проходило очень достойно. Премия сплачивала участников. Вот мне и захотелось возродить эту традицию.

Инициатива, как известно, наказуема, и мне поручили это направление. С моим участием были разработаны требования к соискателям и регламент проведения. Было решено включить в премию три номинации:

- 1. Премия за выдающийся вклад в научно-исследовательскую деятельность в области НК и ТД. Премия приурочена к проведению Всероссийской научно-технической конференции по НК и ТД и вручается один раз в три года. Вручается отдельному участнику;
- 2. Премия за выдающийся вклад в развитие способов и технологий НК, разработку новых приборов и систем НК и ТД. Премия приурочена к проведению ежегодного Международного промышленного форума «Территория NDT». Вручается отдельному участнику или коллективу участников в составе не более трех номинантов;
- 3. Премия молодому специалисту (до 35 лет) за достижения в области НК и ТД. Премия приурочена к проведению ежегодного Международного промышленного форума «Территория NDT». Вручается отдельному участнику.

Последние два года премии вручались по второй и третьей номинациям. В этом году будут все три. Спонсорами премии выступала и выступает наша компания НПЦ «ЭХО+». Нами были организованы все награждения, разработана красивая медаль, похожая на медаль «Заслуженный деятель науки». На мой взгляд, очень красиво получилось. Мы же предложили и оформление дипломов. Мне помогает здесь главный конструктор НПЦ «ЭХО+» А.Е. Базулин.

*В издательском доме «Спектр» идет работа по переизданию фундаментального труда И.Н. Ермолова и Ю.В. Ланге «Ультразвуковой контроль», являющегося третьим томом восьмитомного справочника «Неразрушаюший контроль». Как вы оцениваете эту работу?*

Это фундаментальный труд. Но прошло много лет, и правильно будет обновить этот справочник. За последние годы взрывным образом появилось много новых разработок. Столько всего нового разработано, что в старый формат не вписаться уже точно. Мне показалось, что это невозможно поднять, огромный труд. Я был скептиком. Но вы, представители издательского дома «Спектр», организовали эту работу, и люди откликнулись. Сейчас началась уже непосредственная работа. Сотрудники нашей компании – Е.Г. Базулин, В.Г. Бадалян, Д.С. Тихонов – принимают самое активное участие в этой работе.

![](_page_35_Picture_11.jpeg)

*П.Е. Клейзер, А.Х. Вопилкин, Е.Г. Базулин*

Виктор Гавриилович Шевалдыкин и Владимир Григорьевич Бадалян провели большую работу над содержанием нового справочника. В редакционный совет во главе с Андреем Анатолиевичем Самокрутовым вошли лучшие специалисты по

ультразвуковому контролю. Работа большая и нужная.

#### *Как решаете сегодня вопрос с элементной базой?*

Проблем с элементной базой сейчас нет, поскольку параллельный импорт работает. С одной стороны, закрылись многие фирмы, которые поставляли микросхемы и микросборки с Запада, с другой стороны, многие сориентировались и нашли альтернативные пути поставок. Люди и связи все равно остались. Но все стало дороже процентов на 30, а иногда даже в 2 раза. Самое неприятное – удлинились сроки поставки. Иногда поставку обещают чуть ли не через год. К сожалению, уровень качества производства упал. Стало много брака. Раньше были лучше проверка и приемка.

### *Сейчас стали очень популярны нейросети. Что вы об этом думаете?*

С нейронными сетями мы начали работать в девяностых годах. Как только появились наши приборы, мы заключили договор с МГУ. Там была сильная команда. Они нам сделали нейронную сеть, которая распознавала и измеряла дефекты. Тогда это почему-то не было востребовано. Никто этим не воспользовался. К сожалению, так это все и умерло, а работа была очень красивая. Потом мы сделали еще одну работу по заказу АО «Концерн Росэнергоатом». Ее исполнителем был А.Е. Базулин. Тема была «Система автоматизированного ультразвукового контроля для сварных соединений с полным циклом автоматизации». Поставил сканер и больше ничего не надо делать, идет автоматическое сканирование, запись данных, обработка, расшифровка и получение заключения. Вот такой полный автомат. Есть такая работа, и мы ее используем для контроля сварного соединения парогенератора большого диаметра. Сейчас мы ведем работу по созданию централизованной базы данных изображений дефектов. Файлы данных анонимизируются, то есть отвязываются от конкретного объекта контроля и могут быть использованы как для обучения персонала, так и для тренировки алгоритмов автоматизации. В последние годы мы вновь обратились к этой теме и даже в соавторстве с В.Г. Бадаляном опубликовали обзорную статью «Применение нейронных сетей в неразрушающем контроле». Это перспективное направление. Недавно В.В. Котельниковым была защищена докторская диссертация на эту тему.

#### *Планы на будущее?*

Планы на будущее у нас самые радужные! Направления деятельности у нас сохраняются. Это

![](_page_36_Picture_8.jpeg)

*Технопарк «Строгино»*

нефтехимия, химия, газпром. Задача этого направления – более широко охватывать другие отрасли. Будем развивать направление мониторинга работающих нефтегазопроводов, недавно приобрели современный робот, будем создавать диагностические комплексы на его основе, создаем мобильную лабораторию для диагностики газопроводов в процессе строительства.

У нас много различных разработанных и заготовленных алгоритмов, но еще не применяющихся. Но как только появляется конкретная задача – вот тебе алгоритм, мы можем его использовать.

Еще собираемся улучшить нашу экспериментальную базу, продолжать повышать квалификацию сотрудников.

А главное – не стоять на месте, развиваться. Каждое направление может дать новый толчок деятельности, перерасти в более глобальное направление.

Так получается, что жизнь всегда подбрасывает что-то новое.

### *Рентгеновское излучение является одним из факторов, который может нарушить работу оборудования, приборов. Есть особенности производства и проектирования оборудования для работы на атомных станциях?*

В нашем случае уровень радиации не такой сильный, чтобы повредить приборам, работа приборов никак не нарушается, а вот людям – да, может повредить. Дело в том, что остаточный фон достаточно большой. Существуют строгие нормы. Сегодня это 16 милизивертов в год. Все очень жестко регламентируется – каждому выдается дозиметр. Выбрал эту дозу облучений, и уже нельзя работать целый год.

Нам присылают информацию о дозах, которые наши сотрудники получили, работая на разных атомных станциях. Мы у себя ведем учет, суммируем результаты и стараемся, чтобы сотрудники не получали доз, превышающих нормы. Предоставляем дополнительные отпуска, компенсируем оплатой.

#### Стратегия развития в организационном плане?

Мы зажаты помещениями. Сейчас у нас 80 человек. Все работают в хороших условиях. Рядом с нами строится еще один корпус. Мы там зарезервировали целый этаж. Когда мы получим эти площади, то будем развивать новые направления и расширять старые.

Мы могли бы развивать различные направления автоматизированного контроля, например сделать систему автоматизированного контроля прутков. Но это огромная линия. Ее нужно собрать, настроить, а она должна быть метров 50 длиной. Сейчас ее разместить просто негде.

Можно развивать и лабораторию электроники. Планов много. Сейчас мы стараемся максимально эксплуатировать те площади, которые имеем.

Четыре последних года мы каждый год увеличиваем объем выручки и планируем сохранить взятый темп. У нас выработка на человека на уровне ведущих зарубежных фирм. И мы стараемся поддерживать этот уровень.

### Сколько времени ваши сотрудники проводят в командировках?

Мы контролируем очень много объектов. Бывает, ребята проводят в командировках суммарно до двух третей года. Но каждая отдельная командировка не столь продолжительна - до одного месяца. Поэтому ребята успевают между командировками отдохнуть и восстановить силы.

Вы выполняете контроль на объектах повышенной опасности, на атомных станциях. От качества вашей работы зависит их безопасная эксплуатация. Насколько вы уверены в своем оборудовании и своих специалистах?

Это большой груз ответственности, но я уверен в своих специалистах, методиках и оборудовании, поскольку моя уверенность основана на многолетнем опыте работы, большом объеме накопленных знаний и самых современных технологиях. Мы постоянно ведем проверку знаний и квалификации персонала. Мы всегда проверяем и перепроверяем полученные результаты. Поэтому я уверен в качестве нашей работы.

**TapiRUS** 

ассистент

![](_page_37_Picture_11.jpeg)

**АО "НИИИН МНПО" СПЕКТР"** 

![](_page_37_Picture_13.jpeg)

### Приложение позволяет определять с помощью TapiRus:

- катет углового сварного соединения в случае тупых углов
- выпуклость при сварке разнотолщинных элементов
- угол между свариваемыми элементами конструкции
- перелом оси/угловое смещение (база 200 мм)
- высоту/глубину при установке поперек образующей трубы
- диаметр трубы
- угол скоса

Содержит сведения о конструкции и основных приемах работы с TapiRus для выполнения измерений различных параметров сварных соединений.

Реализована функция определения критериев качества и цифровых значений норм отбраковки при проведении визуального и измерительного контроля в соответствии с требованиями различных нормативных документов.

![](_page_37_Picture_24.jpeg)

![](_page_37_Picture_25.jpeg)

![](_page_37_Picture_26.jpeg)

![](_page_37_Figure_28.jpeg)

### СКАЧАТЬ на

![](_page_37_Picture_30.jpeg)

KOHCTAHTA

**Y3K** 

 $\Pi$ 

www.constanta-us.com

ультразвуковые преобразователи для толщинометрии и дефектоскопии

> Аналоги ультразвуковых преобразователей для работы с толщиномерами производства **Panametrics и Krautkramer**

# «VR: РАДИОГРАФИЯ» -**НОВЫЙ ИНСТРУМЕНТ** ДЛЯ ПОДГОТОВКИ СПЕЦИАЛИСТОВ НЕРАЗРУШАЮЩЕГО КОНТРОЛЯ

![](_page_39_Picture_1.jpeg)

KORILIOR Евгений Евгеньевич Д-р техн. наук, профессор, начальник лаборатории

![](_page_39_Picture_3.jpeg)

ДОЛГОВ Никита Олегович Директор НИКИМТ

![](_page_39_Picture_5.jpeg)

**КУВШИННИКОВ** Владимир Сергеевич Канд. техн. наук, главный специалист

![](_page_39_Picture_7.jpeg)

**KA3AKOB** Даниил Федорович Инженер-электроник

АО «Научно-исследовательский и конструкторский институт монтажной технологии - Атомстрой», Москва, Россия

Статистика ведущих мировых производственнотехнологических компаний свидетельствует о нарастающем тренде применения «технологий погружения» (VR-технологий), которые активно внедряются на всех этапах жизненного цикла продукции - от презентации концепций новых продуктов до поддержки полного производственного цикла и сервисно-технического обслуживания [1-3].

Атомная отрасль отличается высокими требованиями к качеству контроля всех без исключения энергетических объектов. Возникновение неисправностей и отказов на объектах атомной энергетики, вне всякого сомнения, может как прямо, так и косвенно привести к различного рода катастрофическим последствиям, а также колоссальным убыткам от последствий длительного простоя по причине неисправности на АЭС. Неудивительно, что специалисты неразрушающего контроля (НК), работающие с объектами атомной отрасли, придерживаются отдельно регламентированных норм,

правил проведения контроля и интерпретации его результатов, которые отличаются большей строгостью, например, по сравнению с требованиями, регламентированными Ростехнадзором.

В связи с этим наибольшую востребованность и распространение подобные технологии получают при обучении и проверке знаний инженерно-технического персонала и рабочих, непосредственно занятых на производстве, а также в его технологической подготовке при разработке сложных и ответственных операций, в том числе неразрушающего контроля. За счет способа подачи дидактического материала в среде виртуальной реальности, максимально приближающего обучаемого к производственной среде, удается сократить срок и существенно повысить качество практической подготовки специалистов [4].

Обобщенная последовательность действий пользователя при обучении неразрушающему контролю в виртуальной среде представлена в виде диаграммы на рис. 1.

![](_page_40_Figure_1.jpeg)

*Рис. 1. Последовательность действий пользователя при обучении в виртуальной среде*

Успех проведения радиографического контроля (РК) зависит от многих факторов, среди которых: следование требованиям нормативно-технической документации, соблюдение техники безопасности, выбор параметров чувствительного фотоматериала, выбор схемы контроля, выбор рентгеновского аппарата (РА), расчет параметров экспозиции, выбор и размещение маркеров и индикаторов чувствительности и др.

Применение специализированного программно-аппаратного комплекса виртуальной реальности позволит специалистам по НК получить самостоятельный опыт проведения ключевых этапов РК с возможностью отслеживания результатов и получением оценки их действий. При этом удастся избежать угрозы здоровью, сократить расходы на организацию и поддержание лаборатории. Нес колько комплектов позволят масштабировать и проводить процесс обучения в параллельном и сетевом режимах. Консультативная поддержка со стороны опытного преподавателя возможна как очно, так и удаленно, при этом преподаватель может наблюдать за действиями обучающихся и отслеживать результаты работы сразу многих учеников без необходимости перемещения между несколькими РГ-лабораториями [5].

При разработке симулятора радиографии для неразрушающего контроля изделий (их сварных соединений) и материалов выполнен целый комплекс междисциплинарных исследований с использованием инструментальных средств моделирования и технологий виртуальной реальности [6, 7].

В процессе выполнения исследований и программной разработки симулятора радиографии авторами решались инженерно-технические и экономические задачи, среди которых можно выделить основные:

- **•** сокращение сроков и повышение качества обучения специалистов неразрушающего контроля, снижение издержек на технологическую подготовку неразрушающего контроля, организацию учебной практики и рисков, связанных с радиационной опасностью;
- **•** моделирование и исследование процедур комплексирования и применимости методов искусственного интеллекта при создании и взаимодействии с цифровыми двойниками объектов с заданными свойствами;
- **•** исследование логических и физических моделей представления и работы с большими данными при создании инструментальных средств симулятора радиографического контроля.

В качестве основных отличий разрабатываемого программного обеспечения виртуального симулятора для обучения радиографии от ближайших вероятно существующих прототипов и программноаппаратных аналогов следует акцентировать внимание на следующих [8]:

- **•** программная разработка, отвечающая основным трендам политики Российского государства в области высоких технологий и импортозамещения;
- **•** доступность исходного программного кода для его модификации и авторского сопровождения без привлечения сторонних разработчиков;

![](_page_41_Figure_1.jpeg)

*Рис. 2. План работы в виртуальной лаборатории*

- **•** расширенная функциональность и эргономичность виртуальной образовательной среды;
- образовательные сценарии и программы проверки знаний, выполненные согласно требованиям ГОСТ Р и отраслевых нормативных документов;
- **•** гибкая адаптация цифровых двойников образцов сварных соединений изделий и материалов согласно требованиям конечного потребителя;
- **•** реалистичность объектов виртуальной среды, включая симуляцию работы рентгеновской установки, что обеспечивает комфорт взаимодействия со средой, качество обучения и проверки знаний;
- **•** дистанционный доступ к среде обучения и проверки знаний на основе общепринятых сетевых протоколов;
- **•** методы искусственного интеллекта, применяемые для формирования индивидуальных траек-

торий при обучении, проверке знаний и оценке результатов;

**•** документационное обеспечение результатов обучения и тестирования согласно требованиям нормативных документов.

Рассматриваемое программно-аппаратное решение включает в себя симулятор радиографии с набором различных образовательных сценариев, погружающий обучаемого в виртуальную среду и позволяющий динамически взаимодействовать со всеми объектами среды, в том числе на основе реализации математических и программно-алгоритмических моделей, программно-математических средств поддержки специалиста по неразрушающему контролю, в том числе и во время его технологической подготовки за счет дополнения формируемого изображения вспомогательной графической и/или фактографической информацией. Для этих целей исполь-

![](_page_41_Picture_12.jpeg)

*Рис. 3. Цифровые двойники объектов контроля, оснастки и документация*

зуются специальные интерактивные элементы, содержащие дополнительную информацию в виде текстовых, графических и звуковых полсказок, лоступных пользователю среды во время его сеанса взаимодействия с ней. Общий план работы в виртуальной лаборатории приведен на рис. 2.

Основные объекты и виртуальные сцены симулятора радиографии для обучения неразрушающему контролю представлены на рис.  $3-8$ .

Реализация характеристической кривой носителя информации позволяет добиться реалистичных внешних данных и значений контролируемых параметров изображения в широком диапазоне настроек экспонирования (рис. 9). Удобство пользователя при контроле обеспечивается возможностью масштабирования носителя изображения. Симулятор радиографии предоставляет возможность выполнить панорамную съемку кольцевого шва, результат которой представлен на рис. 10.

Основываясь на текущих результатах эксплуатации, к ключевым преимуществам виртуального симулятора для обучения радиографии можно отнести следующие [8]:

- экономическое: сокращение сроков, стоимости обучения специалистов и затрат на владение виртуальной радиографической лабораторией. Так, к наиболее существенным расходам «физических» лабораторий, которые сможет сократить симулятор радиографии, относятся расходы на преподавательский состав, аренду специализированных помещений, приобретение расходных материалов и обслуживание технически сложного рентгеновского оборудования;
- образовательное: программноаппаратные решения подобного рода позволяют увеличить охват потенциальной аудито-

![](_page_42_Picture_7.jpeg)

Рис. 4. Цифровой двойник РГ-установки с аутентичным управлением

![](_page_42_Picture_9.jpeg)

Рис. 5. Размещение цифровых двойников объекта, носителя изображения и другой оснастки

![](_page_42_Picture_11.jpeg)

Рис. 6. Система индикации и оповещения для соблюдения техники безопасности

рии, при этом для каждого обучаемого сформировать индивидуальную образовательную траекторию. Важным преимуществом становится проведение обучения в дистанционном формате, что положительно скажется в том числе и на

![](_page_43_Picture_1.jpeg)

Рис. 7. Обучение корректной работе с пленочным носителем

экономии бюджета организации-заказчика обучения;

- промышленное: неуклонный рост потребности в квалифицированных специалистах по неразрушающему контролю для профессионального контроля, что неразрывно связано с непрерывным расширением географии, увеличением объемов и номенклатуры создания высокотехнологичных промышленных объектов, в том числе и за рубежом. Помимо непосредственного применения интеллектуального симулятора цифровой радиографии, исследования и разработки в этой сфере являются предпосылкой к диверсификации основных и формированию новых наукоемких бизнесов в ведущих отраслях промышленности на территории Российской Федерации;
- экологическое: сокращение негативного влияния ионизи-

рующего (рентгеновского) излучения при практическом обучении. Так, при взаимодействии с виртуальным симулятором радиографии не возникает каких-либо ограничений на время работы с ним, обучения и выполнения практических заданий в силу отсутствия вредных воздействий как на организм обучаемого, так и на окружающую среду в целом.

Рассматриваемые цифровые компьютерные технологии и решения на их основе востребованы в различных отраслях экономики и секторах промышленного производства, где широко применяются методы и виды неразрушающего контроля.

Поскольку процесс обучения происходит с каждым обучаемым в индивидуальном режиме, то в виртуальной среде осуществляется фиксация промежуточных и окончательных результатов в со-

ответствующем файловом хранилище данных в целях их последующего повторного использования для интеллектуализации процесса обучения и контроля знаний, а также для расширения спектра применимости программно-аппаратных решений виртуальной реальности, в том числе на основе сетевых протоколов и телекоммуникационных решений.

Программное решение «VR: РАДИОГРАФИЯ», полученное и протестированное на сегодняшний день, в целом позволяет судить о результатах комплексных научных исследований, а именно: автоматизации процедур формирования тестовых заданий, контроля знаний на основе применения математических моделей, методов машинного обучения и программных инструментальных средств; сокращении сроков обучения и увеличении числа подготовленных специалистов; снижении экологических и медико-биологических рисков за счет редуцирования требований к безопасности программно-аппаратного решения, упрощении организации процесса подготовки специалистов и контроля их знаний при применении симулятора радиографического контроля; наращивании функциональных возможностей и эволюционном развитии программноаппаратного решения симулятора радиографии на основе применения унифицированного модульного похода при использовании программных библиотек и программно-аппаратных интерфейсов.

![](_page_43_Picture_11.jpeg)

Рис. 8. Контроль качества снимка с негатоскопом и денситометром

ИЕТОДЫ. ПРИБОРЫ. ТЕХНОЛОГИИ

![](_page_44_Figure_1.jpeg)

*Рис. 9. Реализация характеристической кривой носителя, возможность работы с носителем в удобном масштабе*

#### **Библиографический список**

- **1. Barteit S., Lanfermann L., Bдrnighausen T., et al.** Augmented, mixed, and virtual realitybased head-mounted devices for medical education: systematic review // JMIR serious games. 2021. V. 9, No. 3. P. e29080.
- **2. Hamilton D., McKechnie J., Edgerton E., Wilson C.** Immersive virtual reality as a pedagogical tool in education: a systematic literature review of quantitative learning outcomes and experimental design // Journal of Computers in Education. 2021. V. 8, No. 1. P. 1–32.
- **3. Wang P., Wu P., Wang J., et al.**  A critical review of the use of virtual reality in construction engineering education and training // International journal of environmental research and public health. 2018. V. 15, No. 6. P. 1204.

![](_page_44_Picture_7.jpeg)

*Рис. 10. Результат панорамной съемки кольцевого шва*

- **4. Ковшов Е.Е., Кувшинников В.С., Казаков Д.Ф.** Применение виртуальной реальности при разработке симулятора радиографии для обучения неразрушающему контролю // Контроль. Диагнос тика. 2021. Т. 24, № 7(277). С. 34–40.
- **5. Ковшов Е.Е., Кувшинников В.С.** Виртуальная реальность как инструмент подготовки специалистов в области радиационного неразрушающего контроля // Физический журнал. Сер. конференций. 2021. С. 032007.
- **6. Ковшов Е.Е., Кувшинников В.С., Казаков Д.Ф.** Формирование рентгенографического изображения объекта неразрушающего контроля в среде виртуальной реальности // Контроль. Диагностика. 2021. Т. 24, № 8. С. 14–22.
- **7. Ковшов Е.Е., Кувшинников В.С.** Симуляция физических свойств материала объекта контроля в VR-тренажере промышленной радиографии // Контроль. Диагностика. 2023. Т. 26, № 2. С. 4–13.
- **8. Ковшов Е.Е., Кувшинников В.С.** Практические аспекты использования VR-технологий для обучения специалистов по неразрушающему контролю в промышленности // 2-я Меж дународная конференция 2022 года по технологическому усовершенствованному обучению в высшем образовании (TELE). Липецк, 26–27 мая 2022 г. Липецк, 2022. С. 254–257.

![](_page_45_Picture_0.jpeg)

![](_page_45_Figure_1.jpeg)

![](_page_45_Picture_2.jpeg)

- Периферийное оборудование полностью совместимое с дефектоскопами ведущих производителей: Olympus, Zetec, Sonatest (Harfang), Eddyfi, M2M, SIUI, Doppler, Sonotron и др.
- Изготовление ФР преобразователей и призм под заказ
- Доступны различные разъемы для подключения
- Уникальные и популярные сканеры для решения ваших задач

PEKJIAMA

![](_page_45_Picture_8.jpeg)

OOO «ИТС» официальный представитель Eintik Technology (Shanghai) Со., Ltd в России и странах СНГ г. Москва, ул. Большая Семеновская, д. 11, стр. 5

+7 495 134 44 73 info@ets-ndt.ru www.ets-ndt.ru

![](_page_46_Picture_0.jpeg)

### **С. В. Шаблов, Е. И. Косарина, Н. А. Михайлова, А. А. Демидов**

### **ФИЗИЧЕСКИЕ ОСНОВЫ И ПРАКТИКА РАДИАЦИОННОГО НЕРАЗРУШАЮЩЕГО КОНТРОЛЯ**

### **ISBN 978-5-4442-0173-2. Формат - 60х88 1/8, мягкий переплет, 168 страниц, год издания - 2023.**

Содержит краткое описание физических основ радиографического контроля, используемых технических средств и материалов, описание видов дефектов. Уделено внимание процессам формирования скрытого изображения в эмульсии радиографической пленки. Приводится более 30 репродукций радиографических снимков с артефактами и объяснением вероятных причин их происхождения, а также рекомендациями по их предотвращению. Представлены алгоритмы физических процессов, расчета параметров и оптимальных режимов, которые обеспечивают формирование и преобразование радиационных изображений с объемом полезной информации, позволяющим определить качество объекта контроля. Приведены примеры последовательности разработки технологии, задачи и контрольные вопросы.

В разделе о цифровой радиографии рассмотрены вопросы преобразования, дискретизации, квантования, оцифровки и тестирования дуплексным индикатором цифровых радиационных изображений.

Описаны устройство, принцип работы, калибровка и характеристики плоскопанельных детекторов прямого и непрямого преобразования, а также энергетические уровневые переходы в многоразовых фотостимулируемых пластинах при их возбуждении, метастабильном состоянии и индуцировании светового излучения лазером.

Предназначена для специалистов по радиографическому методу неразрушающего контроля для любых отраслей промышленности, проводящих радиационный контроль изделий, полезна для специалистов радиационного контроля, проходящих аттестацию.

### **Книга издана при финансовой поддержке:**

![](_page_46_Picture_10.jpeg)

![](_page_46_Picture_11.jpeg)

**990 руб.** 

**119048, г. Москва, ул. Усачева, д. 35, стр. 1. ООО «Издательский дом «Спектр» Телефон отдела реализации: (495) 514-26-34. Дополнительный телефон офиса: (926) 615 17 16. E-mail: zakaz@idspektr.ru. Http://www.idspektr.ru**

# **ИНТЕРАКТИВНЫЙ ПЛАН СКАНИРОВАНИЯ**

В сфере ультразвукового неразрушающего контроля компании регулярно сталкиваются с ситуациями, в которых им необходимо контролировать объекты со сложной геометрией. В этом случае встают задачи расчета и построения траектории луча, проходящего через объект контроля. Ошибки в расчетах ведут к ложным интерпретациям отраженных сигналов, пропущенным дефектам, а следовательно, к необоснованному ремонту, финансовым потерям и, что более важно, проблемам безопасности.

Чтобы решить эту проблему при ультразвуковом контроле, раньше специалисты сами рисовали планы сканирования. Затем в некоторых современных дефектоскопах появилось программное обеспечение (ПО), позволяющее строить план сканирования непосредственно на дисплее прибора. Однако в большинстве случаев такие решения ограничены набором заранее определенных стандартных конфигураций ОК.

Предлагаемое ООО «Панатест» встроенное ПО позволяет загружать чертеж объекта контроля (ОК) любой сложности в дефектоскоп и при этом точно отображать трассировку лучей внутри контролируемой детали.

Примером ОК со сложной геометрией может служить сопло редуктора (рис. 1).

На рис. 2 показана трассировка луча в стенке ОК c отображением мест, в том числе и дефектных, от которых приходят отраженные сигналы.

Преимущество предлагаемого ПО заключается в том, что план сканирования отображается непосредственно на дисплее дефектоскопа. ПО

*Рис. 1. Сопло редуктора*

![](_page_47_Figure_9.jpeg)

*Рис. 2. Трассировка луча в ОК*

позволяет оперативно проводить дефектоскопию и сокращать количество субъективных ошибок оператора при выполнении контроля.

> *СЕМЕРЕНКО Алексей Владимирович, ООО «ПАНАТЕСТ», Москва*

# ЛЕТОДЫ, ПРИБОРЫ, ТЕХНОЛОГИИ **МЕТОДЫ, ПРИБОРЫ, ТЕХНОЛОГИИ**

### **Ответы на кроссворд**

**По горизонтали: 4.** Индентор. **5.** Бейнит. **6.** Облой. **7.** Карбид. **9.** Балл. **14.** Ликвация. **15.** Обезуглероживание. **19.** Обезводораживание. **21.** Графит. **22.** Долом. **23.** Адгезия.

**По вертикали: 1.** Колошник. **2.** Диффузия. **3.** Металл. **8.** Макроструктура. **10.** Квазиизотропия. **11.** Аллотропия. **12.** Закалка. **13.** Охлаждение. **16.** Баббит. **17.** Изгиб. **18.** Индикатор. **20.** Отдых.

# **TiS 8C**

### СКАНИРУЮЩИЙ ЭЛЕКТРОМАГНИТНЫЙ **ДЕФЕКТОСКОП**

- Обследование трубопроводов, резервуаров, сосудов, теплообменного оборудования
- Прибор Российского производства
- Внесен в государственный реестр средств измерений

![](_page_48_Picture_5.jpeg)

Пример обнаружения коррозионного повреждения на внутренней поверхности стенки трубопровода

### **ПРЕИМУЩЕСТВА ДЕФЕКТОСКОПА**

Сплошной высокопроизводительный контроль через покрытие толщиной до 6 мм или зазор

Минимальные требования к подготовке поверхности. Равномерная ржавчина, окалина, грязь не оказывают влияния на сигнал

Бесконтактный контроль, не требуется контактная ЖИДКОСТЬ

Наличие в трубопроводе продукта не влияет на результаты

Обнаружение сплошной, точечной коррозии, эрозии, областей наводораживания и науглероживания и других дефектов на внутренней и внешней поверхности

Контроль объектов толщиной до 22 мм, как ферромагнитных, так и неферромагнитных

Автоматическое определение глубины дефекта (после предварительной калибровки)

![](_page_48_Picture_16.jpeg)

# **50 ЛЕТ – ГОЛОВНЫЕ ВОЛНЫ В УЛЬТРАЗВУКОВОЙ ДЕФЕКТОСКОПИИ МЕТАЛЛОВ (часть 2)\***

![](_page_49_Picture_1.jpeg)

**РАЗЫГРАЕВ Николай Павлович** Канд. техн. наук АО «НПО «ЦНИИТМАШ», Москва

### **4. Физическое представление о головной волне (ГВ)**

В процессе экспериментально-теоретических исследований 1972–1979 гг. акустических волн головного типа установлено:

- 1. Оптимальным углом возбуждения и приема ГВ является первый критический угол α<sub>1</sub> (для границы оргстекло–сталь  $\alpha_1 \approx 27^{\circ}30'$ ) [6].
- 2. При использовании излучателей и приемников ГВ с пьезоэлементами диаметром 12 и 18 мм и частотой от 1 до 5 МГц и промышленных дефектоскопов ГВ можно зарегистрировать на расстоянии от 200 до 300 мм; ослабление амплитуды ГВ с расстоянием пропорционально квадрату расстояния при контроле в иммерсионном режиме  $(A \sim r^{-2})$  и при контроле контактными искателями  $A \sim r^{-1.75}$  [7].
- 3. Акустическое поле ГВ в контролируемой среде характеризуется наличием минимума (нуля) напряжений на контактной поверхности. Максимум амплитуды поля находится на определенном луче. При использовании излучателей и приемников ГВ с пьезоэлементами диаметром 12 и 18 мм и частотой от 1 до 5 МГц этот луч образует с контактной поверхностью угол, примерно равный 12° [10].
- 4. Установлено, что для возбуждения и приема ГВ наиболее удобны призматические искатели; при контроле эхо-методом это раздельно-совмещенные искатели с обязательным разделением функ ций излучателя и приемника [13]. Разработаны

*\* Часть 1 см. «Территория NDT». 2023. № 1. С. 54.*

конструкции двух типов искателей для контроля приповерхностного слоя:

- 4.1. Искатели типа ИЦ-61(-91) реализуют схему «тандем» (излучатель и приемник расположены один за другим по отношению к отражателю), позволяют проводить УЗК на расстоянии от 5 до 70 мм от искателя и обнаруживать дефекты с соотношением сигнал/ шум не менее 10 дБ;
- 4.2. Искатели типа ИЦ-70 работают по схеме «дуэт» (излучатель и приемник расположены рядом, на одном расстоянии от отражателя), обеспечивают обнаружение дефектов на расстоянии от 5 до 20 мм, с соотношением сигнал/шум не менее 14 дБ.
- 5. Исследование выявляемости подповерхностных дефектов ГВ показало, что:
	- амплитуда эхо-сигнала от дефекта пропорциональна площади отражающей поверхности;
	- зависимость амплитуды эхо-сигнала от расстояния изменяется по сложному закону [14].

На основании проведенных исследований возбуждения, распространения и приема ГВ в ЦНИИТМАШ было разработано следующее физическое представление о них [15].

При падении продольной волны на границу раздела сред под первым критическим углом  $\alpha_1$  в нижней среде образуется неоднородная продольная волна (продольно-поверхностная), которая скользит вдоль поверхности (рис. 16). При распространении этой волны вдоль границы обеспечивается выполнение граничных условий. При контроле иммерсионным способом эти условия представляют собой равенство нулю касательных напряжений и равенство нормальных напряжений. При контроле контактным способом граничные условия более сложны и различны для участка, где расположена призма искателя, и для свободной поверхности, где нормальные и касательные напряжения равны нулю.

Это, однако, не означает отсутствия волны, поскольку деформации на поверхности существуют. Выполнение граничных условий при распространении неоднородной продольной (продольно-по-

**ИСТОРИЯ НК**

верхностной) волны обеспечивается за счет боковых волн (продольных и поперечных), образующихся как в нижней, так и в верхней средах.

Для сравнения можно вспомнить, что при распространении поверхностной волны вдоль свободной границы условие равенства нулю нормальных и касательных напряжений выполняется благодаря одновременному присутствию неоднородных продольных и поперечных волн. Поверхностная волна, как известно, является комбинацией продольной и поперечной волн, распространяющихся вдоль поверхности с одинаковой скоростью поверхностной волны, которая несколько меньше скорости поперечной волны.

В нашем случае с неоднородной продольной (продольно-поверхностной) волной распространение волны вдоль границы как в верхней, так и в нижней средах происходит со скоростью продольной волны в нижней среде. Это означает, что в верхней среде фронты боковой продольной волны в случае с жидкостью или боковых продольной и поперечной волн в случае с оргстеклом и боковой поперечной волны в нижней среде (в стали) также распространяются со скоростью продольной волны в нижней среде.

Наличие продольной боковой волны в верхней среде позволяет фиксировать неоднородную продольно-поверхностную волну с помощью наклонного искателя – контактного или иммерсионного. В иммерсионном режиме контроля боковая волна в жидкости возбуждается в каждой точке границы. При контроле контактным способом напряжения на границе воздух-сталь практически равны нулю. Когда же с этой границей соприкасается наклонный преобразователь через слой контактной жидкости, нормальные напря-

![](_page_50_Figure_5.jpeg)

*Рис. 16. Возбуждение, распространение ГВ вдоль границы раздела и прием*

жения на границе уже не равны нулю, что приводит к образованию продольной боковой волны в призме приемника.

Оптимальным углом возбуждения и приема продольно-поверхностной волны является первый критический угол (рис. 17). Его значение определяется из закона Снеллиуса

$$
\sin\alpha_1 = c_{\text{lopr}}/c_{\text{lct}},\tag{5}
$$

где  $c_{\text{lon}}$  – скорость продольной волны в оргстекле;  $c_{lc}$  – скорость продольной волны в стали, и он равен 27°30′. Такой угол падения имеют призмы излучателя и приемника ГВ. Кроме боковой продольной волны, в верхней среде (если она твердая) образуется боковая поперечная волна. Угол между направлением боковой поперечной волны и нормалью к границе раздела определяется также законом Снеллиуса

$$
\sin \alpha_t = c_{topr}/c_{t \text{cr}},\tag{6}
$$

где  $c_{topr}$  – скорость поперечной волны в оргстекле.

В нижней среде (в стали) в каждой точке на границе раздела сред генерируется боковая поперечная волна. Передняя точка фронта этой волны на границе раздела распространяется также со скоростью продольной волны в нижней среде. Угол между направлением фронта поперечной волны и нормалью к границе раздела также определяется законом Снеллиуса и называется третьим критическим углом

$$
\sin \alpha_3 = c_{t \text{cr}} / c_{l \text{cr}},\tag{7}
$$

где  $c_{tcr}$  – скорость поперечной волны в стали.

При падении поперечной волны на границу сталь–воздух под третьим критическим углом (α3≈33°) на противоположную параллельную (донную) поверхность на ней в строгом соответствии с законом Снеллиуса образуется неоднородная продольно-

![](_page_51_Figure_1.jpeg)

*Рис. 17. Возбуждение (слева), прием (справа) ГВ при различных углах и ослабление головной волны с расстоянием (в центре) на частоте 1,8 МГц для границы вода–сталь (1 и 3) и оргстекло–сталь (2 и 4): β – угол падения осевого луча диаграммы направленности пьезоэлемента на границу оргстекло–сталь; кривые сплошные – экпериментальные диаграммы направленности пьезолементов в призме искателя: кривые штриховые – теоретически*

поверхностная волна (рис. 18) и сопутствующие ей боковые (продольные и поперечные) волны по обеим сторонам от границы раздела сред. Если контролю подвергается изделие с плоскопараллельными поверхностями, то на донную поверхность благодаря образованию боковой поперечной волны в каждой точке контактной поверхности, начиная от точки выхода излучателя (и точки ввода на контактной поверхности), и ее распространению под третьим критическим углом падают поперечные волны (см. рис. 18). Таким образом, на донную поверхность падает фронт боковых поперечных волн. В каждой из точек фронта на границе сталь–воздух возбуждается продольно-поверхностная волна и сопровождающая ее боковая волна. Этот процесс происходит как на нижней донной поверхности, так и на верхней контактной поверхности, но с запаздыванием во времени и с ослаблением волны. В сейсмоакустике каждому из импульсов, пришедших на приемник в результате образования этих или аналогичных вторичных продольно-поверхностных и боковых волн, присваивают наименование головной волны с очередным номером: ГВ 1, ГВ 2 и т.д. [8], и параметры импульсов ГВ используются для оценки состояния сред.

*расчитанные диаграммы этих пьезоэлементов*

Одновременно с возбуждением продольно-поверхностной волны образуется и обратная продольно-поверхностная волна – распространение упругого возмущения в сторону, противоположную основному излучению. Оказалось, что обратную волну можно использовать в практике УЗК [4].

Образование боковых волн является причиной быстрого ослабления продольно-поверхностной волны. При распространении волны вдоль границы вода–сталь боковые волны образуются в обеих средах, и ослабление амплитуды, как показали результаты исследований, пропорционально *r* –2. В случае контактного способа контроля на свободной поверхности образуется лишь боковая поперечная волна в стали (боковая продольная волна в воздухе ничтожно мала и не отводит энергию в воздух), ослабление продольно-поверхностной волны пропорционально *r* –1,75, т.е. происходит медленнее, чем в иммерсионном режиме (см. рис. 17).

Рассмотренная на рис. 18 картина распространения ГВ дает лучевое представление обо всех видах волн, образующихся в этом процессе. Необходимо особо отметить, что фронты боковых волн являются плоскими, а данный способ возбуждения волн – единственный способ получения плоских волн.

В реальных условиях ультразвукового контроля наклонным искателем акустическое поле излучающего пьезоэлемента имеет не плоскую форму, а представляется в виде пучка с определенной диаграммой направленности. Это означает, что от излучателя, акустическая ось которого ориентирована под первым критическим углом к контактной поверхности, на границу также падают продольные волны с

![](_page_52_Figure_1.jpeg)

*Рис 18. Поле ГВ в контролируемой среде и образование волн при падении боковой поперечной волны на донную поверхность (ИГВ – искатель ГВ)*

углами падения меньше и больше первого критического. Продольные волны с углами падения больше первого критического образуют в нижней среде неоднородные продольно-поверхностные волны. Энергия этих волн уменьшается с увеличением отклонения угла падения от первого критического угла.

Продольные волны, падающие под углами, меньшими первого критического, преломляются на границе раздела, участвуют в формировании и образуют в нижней среде поле продольной подповерхностной волны с полусферическим фронтом, начало которого совпадает с фронтом продольноповерхностной волны (см. рис. 18). Значения амплитуд по сферическому фронту продольной волны связаны с амплитудой волны в направлении преломленного луча, которая качественно определяется суперпозицией соответствующего значения из диаграммы направленности на коэффициент прохождения по амплитуде (энергии). Продольная подповерхностная волна неразрывно связана с неоднородной продольно-поверхностной волной. Она подпитывает ее и в связи с этим вблизи поверхности поле объемной продольной подповерхностной волны имеет энергетический минимум. Этот эффект особенно проявляется в описании задачи Гурвича (будет рассмотрена ниже), когда продольная волна от прямого искателя распространяется вдоль вертикальной плоской несплошности. На плоских берегах несплошности образуются продолно-поверхностные и поперечные боковые волны, которые отводят энергию в стороны. Исследования подтвердили, что нулевое значение напряжений продольной подповерхностной волны достигается на свободной поверхности, а максимальное значение находится под поверхностью и достигается вдоль луча, образующего с поверхностью угол, примерно равный 12°

(угол ввода 78°) (см. рис. 18). При дефектоскопии волна нечувствительна к неровностям поверхности и реагирует лишь на дефекты, отходящие от поверхности внутрь изделия, и подповерхностные дефекты. В связи с этим волну предложено называть подповерхностной волной.

Ослабление амплитуды продольной подповерхностной волны вдоль любого луча с углом ввода менее луча с максимальной амплитудой происходит как в обычной продольной волне, т.е. пропорционально *r* –1. Для других углов ввода эта закономерность требует дополнительного исследования.

При контроле изделий с сопряжениями (рис. 19) условия распространения головной волны несколько изменяются. Когда фронт продольно-поверхностной и продольной подповерхностной волн достигает сопряжения детали, продольно-поверхностная волна частично перерождается в объемную продольную волну, а частично распространяется с весьма малой амплитудой вдоль линии сопряжения. Продольная подповерхностная волна минует (и частично огибает в результате дифракции) сопряжение и распространяется вдоль воображаемой линии контактной поверхности.

Акустическое поле, образуемое за сопряжением, представляет собой объемную продольную волну, с помощью которой можно обнаруживать дефекты за сопряжением и под ним (см. рис. 19). Здесь необходимо еще раз отметить факт, что ослабление продольной волны за сопряжением в связи с отсутствием боковых волн происходит по закону *r* –1. Это позволяет обнаруживать с помощью ГВ дефекты на бόльших расстояниях, чем при расположении их под гладкой поверхностью. В данном случае можно говорить об эффекте усиления ГВ.

![](_page_53_Figure_1.jpeg)

*Рис. 19. Акустическое поле головной волны за сопряжением контролируемой детали: схема исследования – внизу; результаты исследования – вверху*

![](_page_53_Figure_3.jpeg)

*Рис. 20. Распространение головной волны под резьбой*

Такой же эффект усиления ГВ имеет место при распространении продольной подповерхностной волны под резьбой и/или под поверхностью типа резьбы (рис. 20). Здесь на участке расположения периодических выступов и впадин (резьбы) нет продольно-поверхностной волны, не образуются боковые волны и не затрачивается энергия на их образование. В связи с этим амплитуда эхо-сигналов от дефектов одних и тех же размеров, расположенных под резьбой, больше, чем от аналогичных отражателей (поверхностных и подповерхностных дефектов) под гладкой поверхностью.

Учитывая особенности акустического поля излучателя с углом падения, равным первому критическому углу, как-то:

- **•** наличие неоднородной продольно-поверхностной и подповерхностной волн;
- **•** образование боковых волн в контролируемой и прилегающей средах;
- **•** быстрое ослабление неоднородной продольноповерхностной волны с расстоянием, а также то, что продольные волны распространяются с максимальной скоростью звука и первыми приходят на приемник, всей совокупности этих волн присвоили специфический для ультразвуковой дефектоскопии материалов термин **«головные волны»** по аналогии с головными волнами в сейсмоакустике. Этот термин подчеркивает, что импульсы рассматриваемой ГВ распространяются с максимальной скоростью и первыми достигают приемника, что во многих случаях благоприятствует интерпретации сигналов, расшифровке результатов контроля и повышает эффективность технологии УЗК ГВ. Применение физического представления о ГВ позволило найти объяснение, а затем и решение двум необъяснимым на начало 70-х гг. ХХ века задачам акустического тракта.

Первая задача состояла в неоднозначной зависимости амплитуд эхо-сигналов от размеров (высоты и ширины) зарубок, сегментов и двугранных углов при контроле искателями с углом падения (призмы) 28–30° (угол ввода 33–35°) или углом ввода β ≈ 57° (90–33°), когда угол падения на вертикальную плоскость зарубки, сегмента, боковую поверхность образца равен третьему критическому углу. Как правило, при угле ввода 45° амплитуда эхо-сигнала от углового отражателя увеличивается строго пропорционально размеру отражателя. Эту задачу мы называем задачей А.З. Райхмана [15], который первым обнаружил и описал ее (рис. 21). Объяснение было найдено и предложено нами, когда во внимание было принято, что амплитуда эхо-сигнала от зарубки складывается в результате интерференции (сложения в соответствующих фазах) импульсов от:

- **•** лучей объемной поперечной волны с углами ввода от 33° и более;
- **•** неоднородной продольно-поверхностной волны, образующейся при падении на донную поверхность части ультразвукового пучка под третьим критическим углом, равным 33°;
- **•** боковой поперечной волны на донной поверхности и ее отражения от зарубки.

Вторая задача акустического тракта, требовавшая решения, заключалась в уменьшении донного эхо-сигнала продольной волны при наличии на пути распространения ультразвука плоского, ориентированного вдоль направления распространения ультразвука, разрыва сплошности, несплавления, пропила, трещины (см. рис. 21). Эту задачу назвали задачей Гурвича, так как впервые Н.П. Разыграев услышал ее от А.К. Гурвича на семинаре молодых ученых-дефектоскопистов УЗД, организованном ЦК ВЛКСМ в Гурзуфе в апреле 1973 г.

Объяснение и решение этой задачи было найдено, когда мы уяснили и поняли, что при распространении продольной волны вдоль плоского разрыва сплошности на его берегах (двух плоских поверхностях) образуются продольно-поверхностные волны и сопровождающие их боковые поперечные волны (закономерность *2* на рис. 17 для одной поверхности, а здесь в зеркально-теневом способе сразу две поверхности – берега трещины), которые отводят в стороны значительное количество энергии волны и резко уменьшают амплитуду донного эхо-сигнала.

В заключение настоящего раздела важно напомнить следующее. До наших исследований 1972–1976 гг. в ультразвуковой дефектоскопии металлов считалось, что при падении продольной вол-

![](_page_54_Figure_8.jpeg)

*Рис. 21. Рассмотрение задач Райхмана и Гурвича с учетом физики ГВ*

![](_page_55_Figure_1.jpeg)

![](_page_55_Figure_2.jpeg)

ны под первым критическим углом волна полностью отражается от границы раздела: в нижней среде не образуется ни продольной, ни поперечной волн. Это называлось эффектом полного внутреннего отражения. Этот эффект четко просматривается на расчетной зависимости коэффициентов прохождения и отражения от угла падения (и ввода) для границы оргстекло-сталь (рис. 22.) [10]. В точке первого критического угла коэффициенты прохождения продольной и поперечной волн равны нулю. Наши экспериментальные исследования показали, что при первом критическом угле в нижней среде образуются продольно-поверхностные волны и подповерхностные продольные волны, которые можно использовать в ультразвуковой дефектоскопии металлов.

#### 5. О терминах в ультразвуковой дефектоскопии металлов головными волнами и их использовании

Пионерские исследования ЦНИИТМАШ в УЗД ГВ позволили уяснить процессы распространения продольных и поперечных волн вблизи первого и третьего критических углов. В связи с обнаружением новых закономерностей в образовании волн пришлось найти приемлемые для УЗД металлов названия и термины. В ультразвуковой дефектоскопии появились новые термины: головные, боковые, неоднородные продольно-поверхностные и подповерхностные волны. В 1970-1980 гг. многие специалисты в УЗД поддержали и приняли предложенные нами термины. Во-первых, мы были первыми исследователями этих волн. Во-вторых, работа была выполнена в лаборатории ЛУЗМИМ ЦНИИТМАШ под руководством профессора, доктора технических наук И.Н. Ермолова. Авторитет И.Н. Ермолова и его лаборатории были признаны в мировой и тем более в советской УЗД, а работы по УЗД ГВ его еще более обогатили и укрепили. В-третьих, и это очень важно для их обсуждения, все эти названия (термины) хорошо и в полной мере интерпретируют специфическую физическую картину возбуждения, распространения и приема ультразвуковых продольных, поперечных и неоднородных волн, имеющих место при падении продольной волны под первым критическим углом (и близких к нему углах) и при третьем критическом угле падения.

Именно такое представление о ГВ как комплексе волн и составляющих ее волнах позволило четко и однозначно рассмотреть и решить задачи Райхмана и Гурвича, объяснить численную и качественную разницу в ослаблении ГВ с расстоянием при распространении волны вдоль свободной границы (с воздухом) и в иммерсионном режиме, а также понять и уяснить физику явления усиления ГВ при распространении под поверхностью типа резьбы, на которой в УЗД не может распространяться продольно-поверхностная волна и не возбуждаются боковые (продольные и поперечные) волны, и после прохождения сопряжения детали.

Не все коллеги поддержали нашу терминологию, при этом все - и авторы предложенных терминов, и оппоненты из прикладной и теоретической акустики - ссылались на книгу академика Л.М. Бреховских [8]. В ней он описывает распространение упругих волн в слоистых средах в горных породах и воде. Как правило, это звуковые волны с частотой от 20 до 20 000 Гц, которые слышит человеческое ухо, и гиперзвуковые волны с частотой менее 20 Гц, которые человек уже ощущает всем телом. Но не дай бог вам ощутить их, так как это может означать, что вы попали в зону землетрясения.

В нормативной и технологической документации на УЗК основного металла, сварных соединений и наплавок в энергетическом и тяжелом машиностроении и в энергетике, т.е. в областях, в которых работал ЦНИИТМАШ, а также в трудах и документах по УЗД в других областях техники и промышленности использовались термины, предложенные нами. Предложенная терминология не вполне удовлетворила отдельных специалистов в области акустических исследований и сейсмоакустики [17]. Но они все-таки работали в другой области науки, техники и технологии. Специалисты, пришедшие в УЗД из технической акустики (обучавшиеся в вузах или ранее работавшие), участвовавшие в обсуждении новых терминов, любили поговорить и обсудить новые термины, но в целом приняли нашу терминологию.

В то же время авторы новых книг, учебников, справочников, статей и стандартов по УЗД металлов, как правило, в полной мере не владели описываемыми явлениями, закономерностями и терминами, но обойтись без описания способов и технологии УЗК ГВ уже не могли. Отсюда появились их собственные представления о головных волнах. Они без обсуждения с авторами и первыми исследователями метода на свой лад вводили термины, например «скользящая волна» [16, 17], давали свои интерпретации, печатали их в книгах, журналах, стандартах.

Иностранные ученые и специалисты (немецкие, сотрудничающие с фирмой «Крауткремер» и ЦНИИТМАШ) по следам наших работ опубликовали свои статьи и патент [18, 19], в которых для обозначения продольно-поверхностной волны использовали термин «ползучая волна», который в данном случае исходит от эффекта ползучести металла (изменение (увеличение) размеров металлического элемента, например длины окружности трубы, под действием давления и температуры): kriechwellen (нем.) и creeping wave (англ.). Головной же волной они называют боковую поперечную волну в металле. При этом они вначале не ссылались на наши исследования ГВ и на российские пионерские в мировой УЗД металлов научные труды, термины и технологии.

Но уже в 1986 г. в книге фирмы «Крауткремер» [20] авторы (в их числе соавторы указанных выше немецких патента и статьи) приводят многочисленные ссылки (№ 411-413 и 1240) на наши пионерские и оригинальные исследования и разработки ЦНИИТМАШ в области УЗК металлов ГВ. На русском языке книга была издана под редакцией проф., д-ра техн. наук В.Н. Волченко. И в ней наряду с термином «головная волна», понимаемым нами как комплекс волн, используется термин «ползучая волна» для обозначения продольно-поверхностной волны. Дополнительно отметим, что термин «ползущая волна», который появился позже, в 1990-е гг., на наш взгляд, неверно переведен и неправомерно используется в некоторых стандартах, документах и трудах на русском языке, так как в данном случае волна не скользит (не ползет по поверхности) снаружи, а распространяется в

нижней среде по и вдоль поверхности контролируемого металла.

К сожалению, после развала СССР лефектоскопическая общественность в некоторой степени утратила свою монолитность, в особенности после ухода отцов-основателей. Некоторые псевдоученые и менеджеры попытались сделать себе имя на «ползущих» волнах, не зная о ГВ в СССР; другие, не разобравшись в результатах своих исследований, доклалывали о своих новейших лостижениях по УЗК приповерхностного слоя. Отдельные «малосведущие» специалисты открыли для себя и стали публиковать статьи по УЗД металлов «ползущими» зарубежными волнами, не зная о научных работах и технологических разработках ученых и специалистов СССР и России по ГВ и не упоминая о них.

Следует отметить, что на период 2014-2020 гг.:

- в книгах и отдельных публикациях, в научных трудах имелась смысловая путаница в терминологии, используемой в УЗД ГВ;
- в российских и международных стандартах не было единой терминологии при отображении **Y3K FB:**
- созрела необходимость в создании и принятии единой терминологии в УЗД металлов ГВ и гармонизации российских и международных стандартов.

#### 6. Головная волна - комплекс волн

Чтобы исключить смысловую путаницу в терминологии УЗД ГВ, вновь обратимся к описанию физики ГВ (см. выше) и терминам [16, 21, 22]. Установлено и показано, что ГВ - это комплекс волн, распространяющихся от излучателя через контролируемый металл до приемника. В этот комплекс входят (для более полного уяснения повторим и дополним его по существу) следующие волны (рис. 23).

Этап излучения: падающая классическая продольная (разряжения-сжатия) волна 1, исходящая от направленного под первым критическим углом к границе сред излучателя.

Этап возбуждения волн от падающей волны:

- отраженная классическая продольная волна 2, исходящая от границы раздела под первым критическим углом (в верхней среде);
- отраженная трансформированная под четвертым критическим углом (новый термин) классическая поперечная волна 3 (в верхней среде для границы: оргстекло — сталь  $\alpha_4 \approx 11^{\circ}$ );
- неоднородная продольно-поверхностная волна 4 с углом ввода 90°, распространяющаяся в нижней среде по границе раздела со скоростью продольной волны;
- обратная неоднородная продольно-поверхностная волна 5 с углом ввода -90°, распространяю-

![](_page_57_Figure_1.jpeg)

*Рис. 23. Образование волн на границах раздела и вблизи них при критических и околокритических углах и головная волна*

щаяся в нижней среде по границе раздела со скоростью продольной волны;

- **•** боковая продольная волна *6*, отходящая в верхней среде от границы под первым критическим углом, связанная с распространением волны *4* (фронт волны связан с фронтом волн *2* и *4*);
- **•** обратная боковая продольная волна *7*, отходящая в верхней среде от точки падения на границе под первым критическим углом, связанная с распространением волны *5*;
- **•** боковая поперечная волна *8*, отходящая в верхней среде от границы под четвертым критическим углом, связанная с распространением волны *4* (фронт волны связан с фронтом волн *3* и *4*);
- **•** обратная трансформированная боковая поперечная волна *9*, отходящая в верхней среде от точки падения на границе под четвертым критическим углом, связанная с распространением волны *5*;
- **•** трансформированная поперечная волна *10* в нижней среде с углом ввода, равным третьему критическому углу;

**•** боковая поперечная волна *11*, отходящая в нижней среде от границы под третьим критическим углом, связанная с распространением волны *4*.

Выше описаны волны, изучаемые и возбуждаемые в лучевом приближении. В реальной УЗД используются искатели с пьезоэлементами, излучающими пучок продольных волн, который имеет диаграмму направленности с углом раскрытия 2θ°, акустическая ось которого ориентирована под первым критическим углом к границе раздела сред.

В связи с этим *на этапе излучения* на границу также падают:

- **•** продольные волны *12* с углами падения меньше первого критического угла;
- **•** продольные волны *13* с углами падения больше первого критического угла.

На *этапе возбуждения*:

- **•** продольные волны *12* с углами падения меньше первого критического угла  $(α<sub>1</sub> - θ<sup>°</sup>)$  образуют в нижней среде поле продольной подповерхностной волны *14* (в обратном направлении при эхо-методе волна *15*);
- **•** продольные волны *13* с углами падения больше первого кри-

тического угла до  $(α<sub>1</sub> + θ<sup>°</sup>)$  образуют неоднородные продольно-поверхностные волны, с которыми связан эффект незеркального отражения.

На *этапе приема:* излученный и прошедший через контролируемую зону импульс продольной волны *1*, неоднородной продольно-поверхностной волны *4* приходит в виде боковой продольной волны *6* на пьезоэлемент приемника (в призме, в воде), расположенный под первым критическим углом к границе раздела (см. рис. 23), и фиксируется. Этот комплекс волн в лучевом приближении было предложено называть **головной волной**. Если мы используем пучок ультразвуковых волн реального искателя, то головная волна складывается из волн (*1* + *12*) + (*4* + *14*) + (*6* + *15*) соответственно на этапах излучения, возбуждения, прохождения и приема импульсов.

Эта ГВ и составляющие ее волны используются в УЗД металлов эхо-теневым, зеркально-теневым и дифракционно-временным (ДВМ) методами. Из работ Л.М. Бреховских известно множество головных волн. Большинство из них на конечном этапе принимаются и фиксируются по боковой волне. Для УЗД металлов в 1970-е гг. ЦНИИТМАШ обнаружил и предложил использовать ГВ, возбуждаемые при углах, близких к первому критическому, и фиксируемые по боковой продольной волне в верхней среде. В дефектоскопии металлов также возможна фиксация множества других ГВ, связанных с распространением других волн, сопутствующих и распространяющихся в верхней и нижней средах. Методы их распознавания и идентификации разработаны и используются в сейсмоакустике. Описание некоторых из ГВ представлено в работах [8] и [9].

Применительно к УЗД металлов предложено и исследовано применение ГВ именно того ти-

па, что описан выше. Вновь отметим, что важнейшим физическим и технологическим фактором при использовании ГВ является минимальное время. затрачиваемое волной на прохождение от излучателя до приемника. Импульс приходит и фиксируется первым, является главным в технологии УЗД и его предложено, как и в другой близкой к нам науке сейсмоакустике, называть головным, а волны - головными волнами. Для проекта нового ГОСТ Р 5577 (ISO 5577-2017) «Неразрушающий контроль. Ультразвуковой контроль. Словарь» предложено использовать следующие термины и их определения:

- головная волна комплекс волн, включающий неоднородную продольно-поверхностную, подповерхностную продольную и боковые волны, возбуждаемых на границе раздела и в приграничных средах при падении пучка продольных волн под первым критическим углом, фронты которых распространяются со скоростью продольной волны в нижней среде;
- неоднородная продольно-поверхностная волна неоднородная продольная волна, распространяющаяся по границе раздела совместно с образующимися при этом боковыми волнами;
- подповерхностная продольная волна объемная продольная волна, возбуждаемая и распространяющаяся в нижней среде (контролируемой), имеющая энергетический максимум под поверхностью:
- боковая волна продольная и/или поперечная волны, излучаемые в обе стороны от границы раздела под критическими углами, являются физически неотъемлемыми составляющими частями головной волны вместе с продольно-поверхностной и подповерхностной волнами; обеспечивают возможность приема головной волны.

Здесь уместно напомнить, что УЗ-дефектоскопия (выявление дефектов) ГВ в приповерхностном слое металлов осуществляется подповерхностной продольной волной, имеющей энергетический максимум под поверхностью, откуда и проистекают замечательные свойства УЗД головными волнами.

В связи с изложенным полезно рассмотреть несколько физических моментов и, в частности, образование волн на донной поверхности. Исходящая от границы раздела (контактной поверхности) боковая поперечная волна в нижней среде, связанная с неоднородной продольно-поверхностной волной на границе раздела сред и распространяющаяся (и несущая сдвиговое упругое возмущение в нижней среде) под третьим критическим углом, при падении на донную поверхность (параллельную контактной) возбуждает (см. рис. 23):

• неоднородную продольно-поверхностную волну 16 на границе, аналогичную волне 4;

• волна 16 в каждой точке границы возбуждает боковую поперечную волну 17, распространяющуюся в металле под третьим критическим углом к границе.

Именно волны 16 и 17 объясняют причины наличия несоответствия между амплитудами фиксируемых сигналов и размерами зарубок в задаче Райхмана. Они же являются причиной возникновения множества сопутствующих импульсов с бульшим временем распространения (другие ГВ) в сравнении с нашей ГВ. Эти импульсы сложно интерпретировать при УЗД сварных соединений, но можно использовать для обеспечения более надежного обнаружения дефектов в сварных соединениях малых (4-8 мм) и средних (8-20 мм) толщин. В сейсмоакустике они используются и называются головными волнами № 2, 3, 4 и т.д.

### Библиографический список

- 14. Ермолов И.Н., Разыграев Н.П. Исследование выявляемости подповерхностных дефектов головными волнами // Тр. 8-й Всесоюз. конф. по неразрушающим физическим методам и средствам контроля. Кишинев, 1977. С. 138-141.
- 15. Перевалов С.П., Райхман А.З. Акустический тракт наклонного искателя для отражателя углового типа // Дефектоскопия. 1979. № 11.  $C. 5-15.$
- 16. Давыдов Е.А., Дядин В.П., Шекеро А.Л. О терминологических особенностях в обозначении ультразвуковых волн, образующихся при первом критическом угле // Техническая диагностика и неразрушающий контроль. 2018. № 3.  $C. 1-12.$
- 17. ГОСТ 16821-91. Сейсморазведка. Термины и определения. М.: Кодекс, 2022.
- 18. Вюстенберг Х., Эрхард А., Мехрле В. Способ и устройство для неразрушающего контроля приповерхностного слоя: Пат. ФРГ № 2802278  $or 150181$
- 19. Erhard A., Kroning M. Erzengung, Ausbreitung und Anwendung von Ultraschall-Kriechwellen // Materialprufung. 1984. V. 26, No. 9. S. 323–326.
- 20. Krautkramer J.und H. Werkstoffprufung mit Ultraschall, Funfte, Neubearbeitete Auflage, Berlin: Springer-Verlag, 1986. 752 s.
- 21. Разыграев Н.П. Ультразвуковая дефектоскопия головными волнами - физические предпосылки и практическое применение // Дефектоскопия. 2004. № 9. С. 27-37.
- 22. Разыграев Н.П. Головные волны в ультразвуковой дефектоскопии металлов и терминология // Дефектоскопия. 2020. № 9. С. 3-19.

Продолжение читайте в следующих номерах журнала.

# **Материало ведение**

![](_page_59_Figure_1.jpeg)

![](_page_59_Picture_2.jpeg)

Одноэлементный роликовый преобразователь. Применяется с классическими ультразвуковыми дефектоскопами для сплошной толщинометрии объектов, подверженных коррозии и эрозии, выявления расслоений, утонений, включений, контроля композитов с использованием минимального количества контактной жидкости.

### **По горизонтали**

**4.** Элемент прибора для измерения твердости, вдавливаемый в испытываемый материал. **5.** Игольчатый троостит, структура стали, образующаяся в результате так называемого промежуточного превращения аустенита и состоящая из пересыщенного углеродом феррита и цементита. **6.** Излишки материала, остающиеся на детали после обработки. **7.** Химическое соединение углерода с одним или несколькими элементами. **9.** Условный индекс стандартной шкалы микроструктур, характеризующий величину зерна. **14.** В металлургии неоднородность химического состава сплавов, возникающая при их кристаллизации. **15.** Химико-термическая обработка, заключающаяся в диффузионном удалении из поверхностного слоя металла (изделия) углерода. **19.** Удаление водорода из сплавов на основе железа (изделия) без изменения структуры. **21.** Одна из полиморфных модификаций углерода с гексагональной кристаллической решеткой. **22.** Часть излома, возникающая в завершающей стадии разрушения из-за недостатка прочности сечения. **23.** Возникновение связи между поверхностными слоями двух разнородных (твердых или жидких) тел, приведенных в соприкосновение.

### **По вертикали**

**1.** Верхняя часть доменной печи, вагранки и т.п. с отверстием, в которое засыпают колошами руду, кокс, известняк и т.п. **2.** Перемещение атомов (в кристаллических материалах) на расстояния, существенно превышающие межатомные. **3.** Вещество, основные физические свойства которого определяются электронами проводимости с концентрацией порядка одного электрона на атом; обладающее высокими электро- и теплопроводностью, деформируемостью и блеском. **8.** Строение металла или сплава, выявляемое невооруженным глазом или под лупой с увеличением до 30 крат. **10.** Явление, при котором свойства поликристаллов одинаковы во всех направлениях, хотя свойства каждого кристалла, который составляет данный поликристалл, зависят от направления. **11.** Способность некоторых металлов существовать в двух или нескольких кристаллических формах. **12.** Термическая обработка, заключающаяся в нагреве, выдержке и быстром охлаждении, после которой сплав находится в неравновесном структурном состоянии. **13.** Отвод тепла от металла, сопровождающийся понижением его температуры. **16.** Антифрикционный сплав на основе олова или свинца с добавками сурьмы, меди и других элементов. **17.** Вид деформации, приводящий к искривлению деформируемого материала в направлении под углом к продольной оси образца. **18.** Прибор, устройство, элемент, отображающие ход процесса или состояние объекта наблюдения, его качественные либо количественные характеристики в форме, удобной для восприятия. **20.** Вид термической обработки деформированных металлов, протекающей при их низкотемпературном нагреве и связанной с перераспределением точечных дефектов, дислокаций и частичной релаксацией напряжений.

![](_page_59_Picture_8.jpeg)

### **Составил: А.В. Семеренко, ООО «ПАНАТЕСТ»**